# **XYCTF2024 别管 Writeup**

# **Misc**

# **签到**

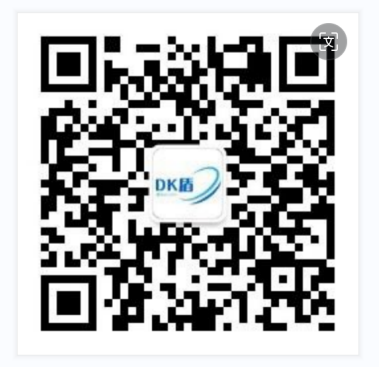

扫码输入XYCTF2024, 启动启动启动!!! 得

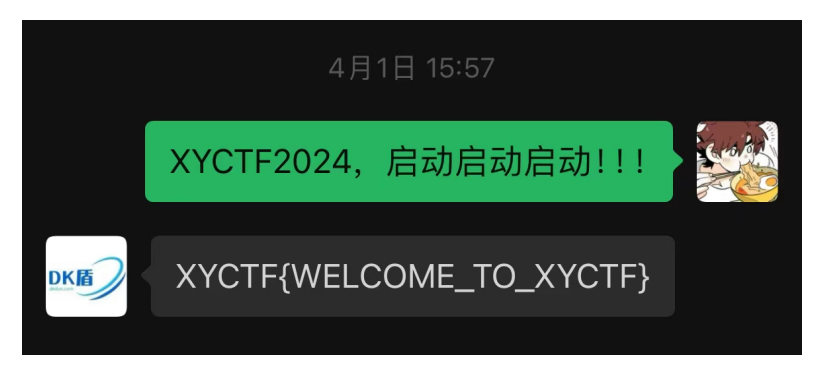

# **真>签到**

打开附件压缩包得

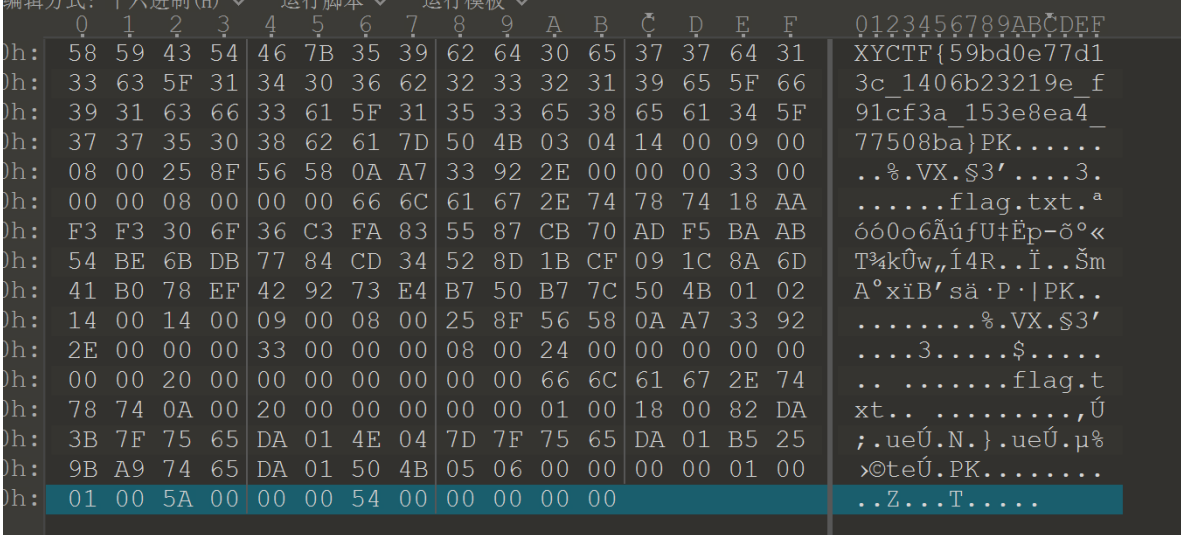

XYCTF{59bd0e77d13c\_1406b23219e\_f91cf3a\_153e8ea4\_77508ba}

# **熊博士**

得到一张小纸条,内容CBXGU{ORF\_BV\_NVR\_BLF\_CRZL\_QQ},随波一把梭

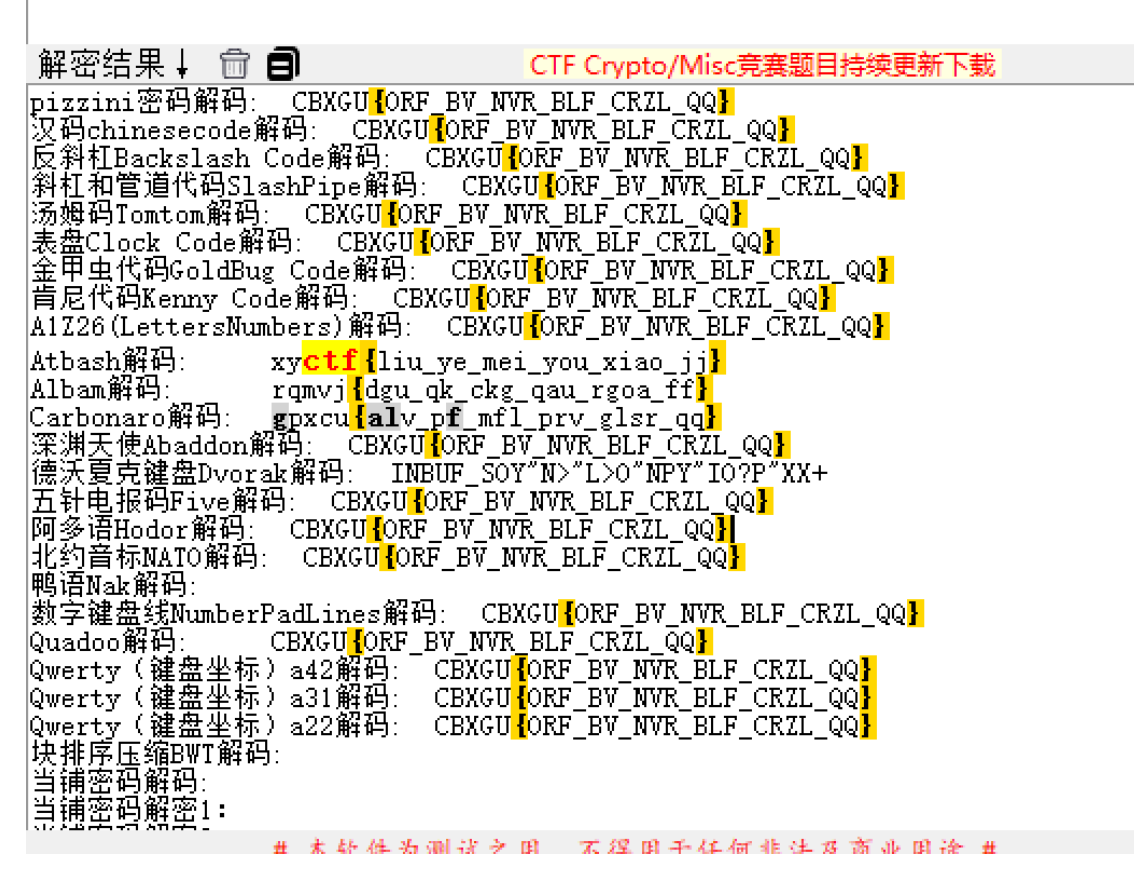

atbash解码,没听过思密达。

#### **game**

google识图得到游戏名字

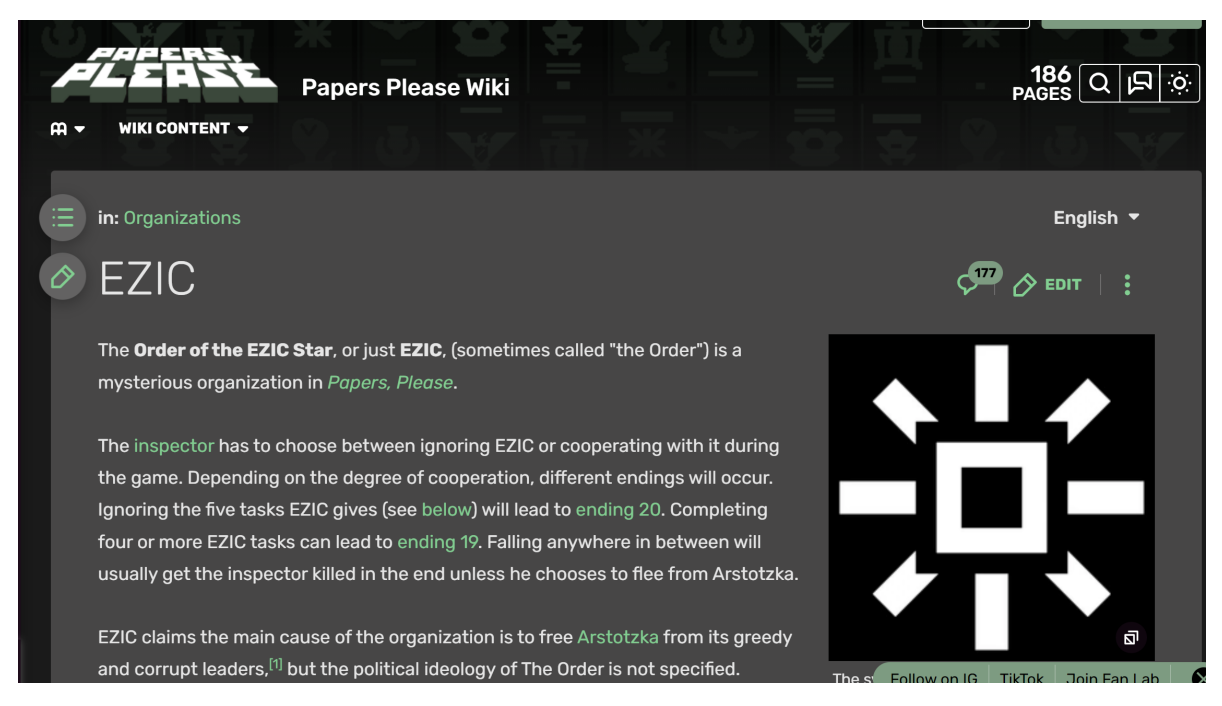

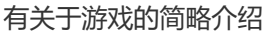

# **zzl的护理小课堂**

burp废包后得到flag.php请求后得到flag,我也不知道原理,为啥放包不可以,但是废包后就判定我过 了……

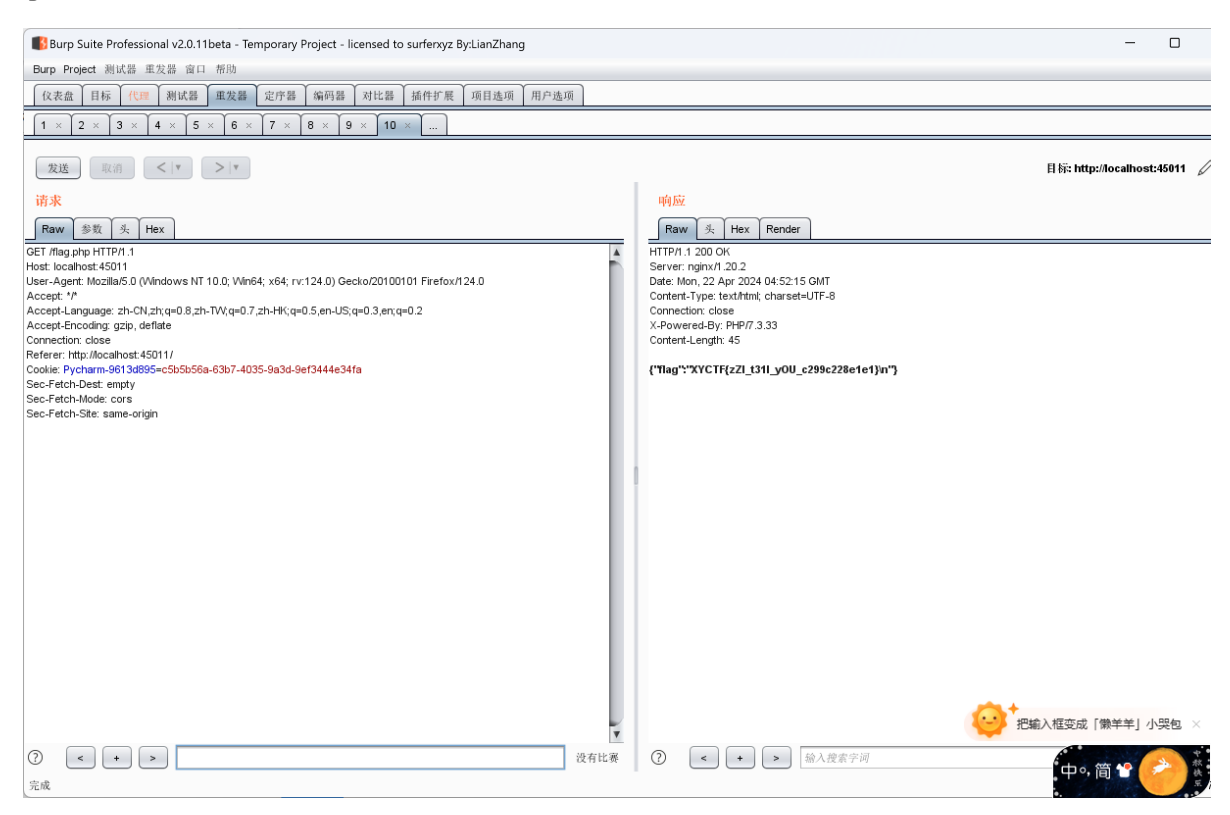

### **美妙的歌声**

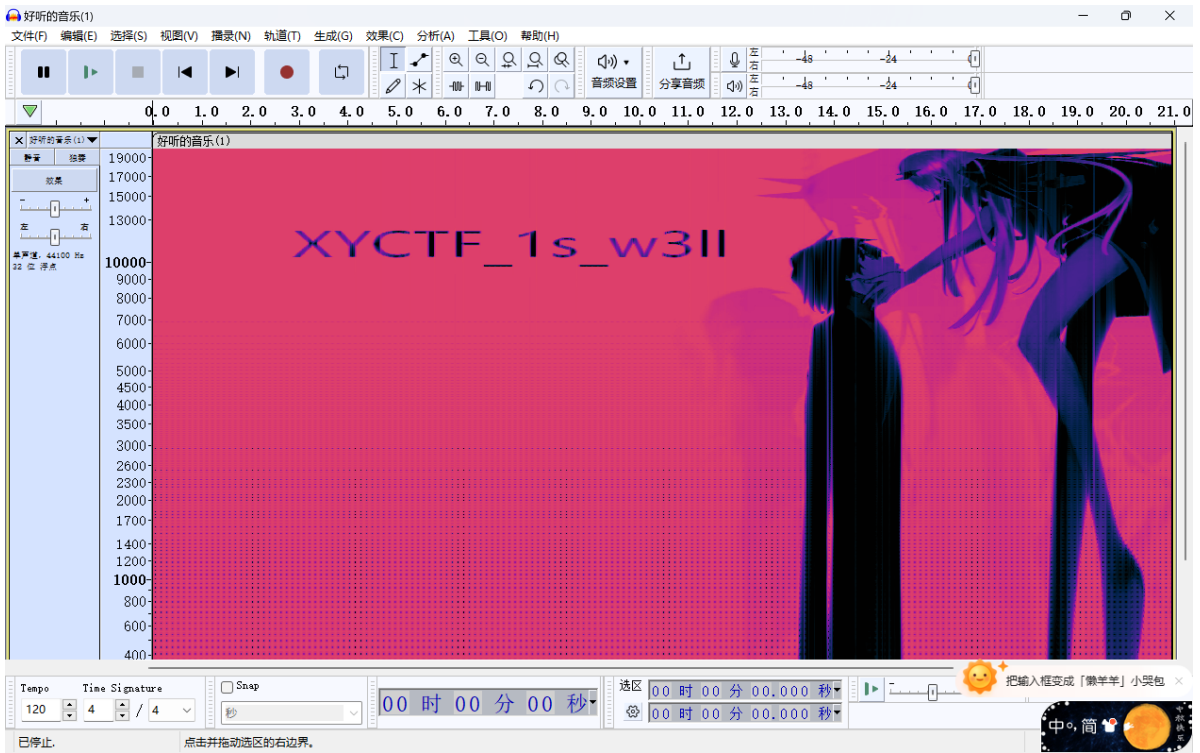

Audacity得到密钥XYCTF 1s w3ll, 既然有密钥又是音频文件, 容易想到用deepsound查看隐藏文件, 最后得到隐藏的flag文件

# **Osint1**

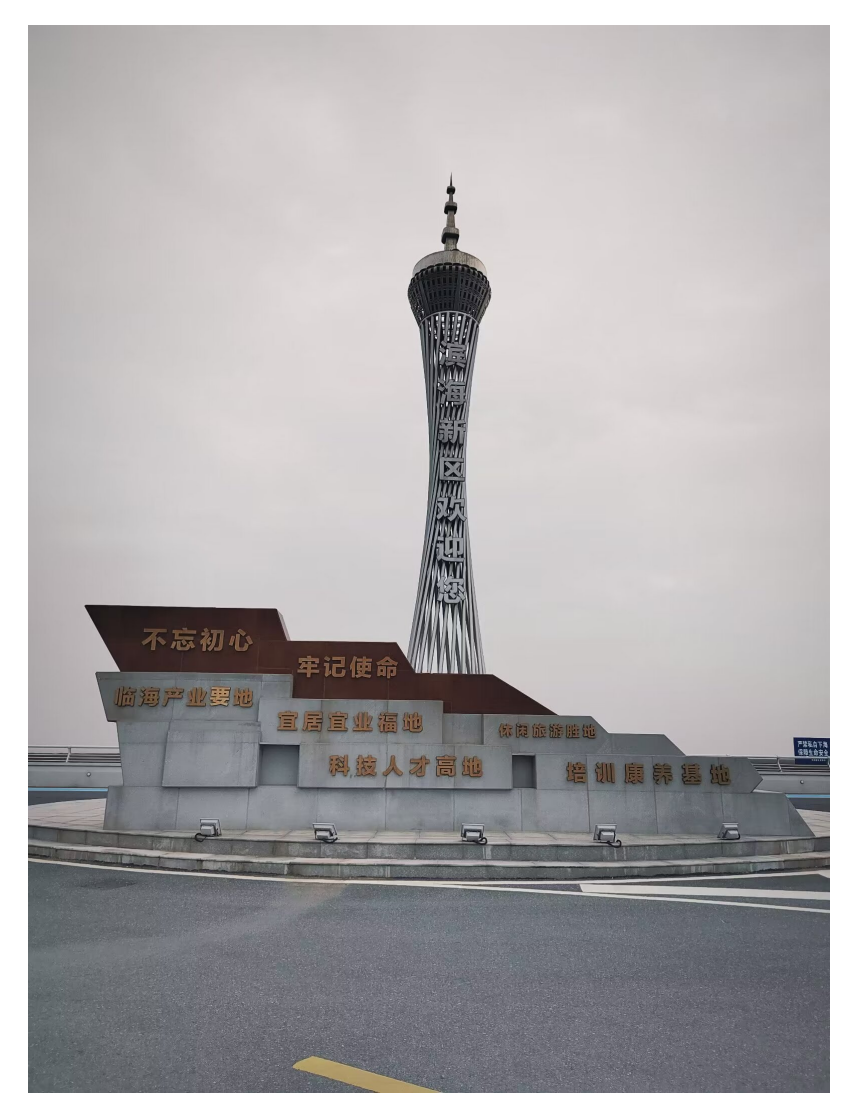

直接社工善良的南通人民(bushi

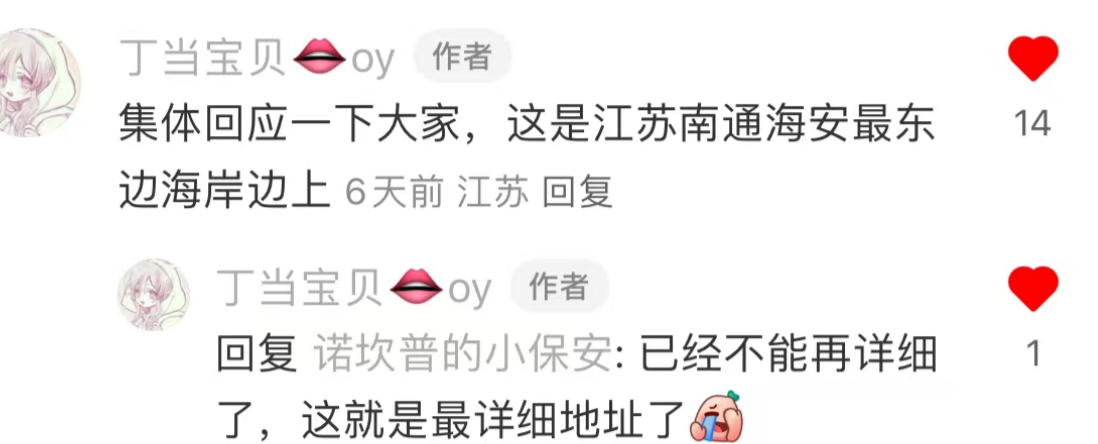

6天前 江苏 回复

找到东边海岸上把周围的几条路都试了一下,最后试出来是滨江东路,旁边自然是黄海。

# **Osint2**

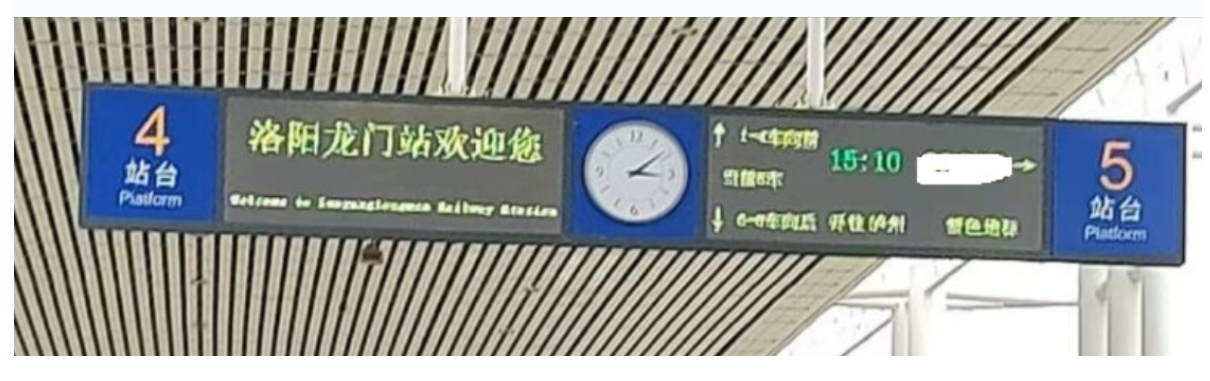

根据高铁站的告示牌信息此高铁从洛阳龙门开往泸州,用12306查一下就得到了列车车次,景区名搜 下洛阳几个著名的景点,一个一个试就行。

## **Ez\_osint**

附件是一张图片,仔细看可以看到背景有淡淡的网站水印,为了更清楚点放到steg里查看一下

uture.com I2 90 00 24 *2022-02-*1 **MWW.MI**  $\sqrt{N}$ 国家 JE @ \* . 人性的 简塑 候 麦上 惨 Z IK. "激烈乘下很快时间在一起。 23 الزم  $\mathcal{A}$ TD.  $\bar{\mathbb{B}}$ , j, ीकोटो 未经许 अन्य प्रदेश<br>इतिहास

登录该网站,可以发现这是个时光邮局,根据图片首行内容可以知道这是封两年前的信,在网址栏修改 page参数可以快速跳转到以往信件页面,找到2022/2/17时间的信就可以找到这封信,点开评论区得到 flag

昵称: Liu (31 \*\*\*\*\*\*\*\* @qq.com)

XYCTF{2fb65b60505cf6a9243661ce79431e7a}

### **ez\_隐写**

下载一个压缩包,没有任何关于密码的线索,盲猜伪加密,改一下识别位

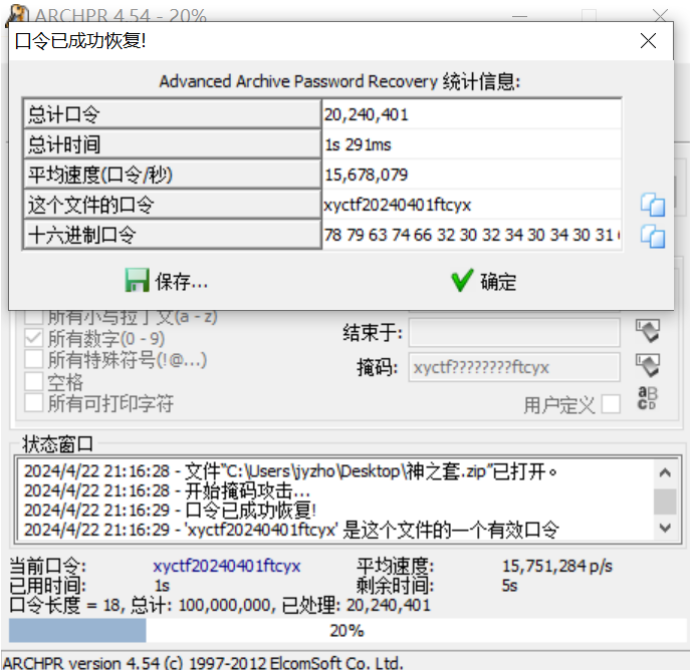

成功解压,但是解压出的hint.png好像有点问题,丢进010,发现在图片的宽高那边有一个较明显的错误

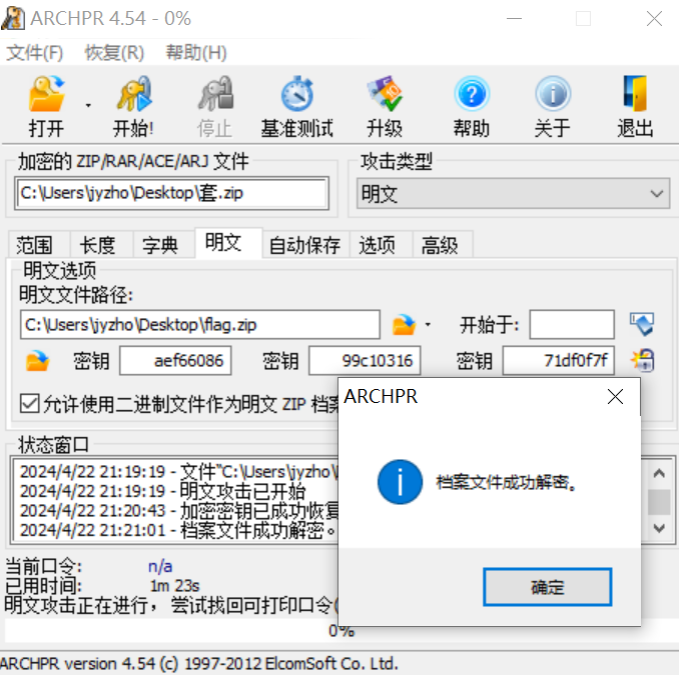

但是图片的宽高肉眼可见地有问题,放进linux更是显示crc校验有问题,多半是宽高的问题,爆破一下

脚本:

```
import binascii
import struct
crcbp = open("hint.png", "rb").read() #填入图片名
crc32frombp = int(crcbp[29:33].hex(),16) #读取图片中的CRC校验值
print(crc32frombp)
for i in range(6000): #宽度1-4000进行枚举
   for j in range(6000): #高度1-4000进行枚举
      data = crcbp[12:16] + \struct.pack('>i', i)+struct.pack('>i', j)+crcbp[24:29]
      crc32 = binascii.crc32(data) & 0xfffffffff
```

```
# print(crc32)
if(crc32 == crc32frombp):
    print(i, j)
    print('hex:', hex(i), hex(j))
    exit(0)
```
2811822746 5120 2880 hex: 0x1400 0xb40

|                    |                 |                |                |                 |                   |                |                |                |                |                 | --              | -94             |                 |                |                |                | .                                                                                                    |
|--------------------|-----------------|----------------|----------------|-----------------|-------------------|----------------|----------------|----------------|----------------|-----------------|-----------------|-----------------|-----------------|----------------|----------------|----------------|----------------------------------------------------------------------------------------------------|
| 0000h: 89 50 4E 47 |                 |                |                |                 |                   |                |                |                | OD 0A 1A 0A 00 | 00 <sub>1</sub> | 00 OD           |                 | 49 48           |                | 44             | 52             | $EPMG$<br><b>IHDR</b>                                                                                                    |
| 0010h:             | 00 <sup>1</sup> | 0 <sup>0</sup> | 1400           |                 | 00 00             |                | 0B             |                | 40 08          | 02              | 00 <sub>1</sub> | 00              | 00 <sub>1</sub> | A7             | 99             | 02             |                                                                                                    |
| $0020h$ :          |                 | 0 <sub>0</sub> | 00             | 00 <sup>1</sup> | 01                |                |                |                |                | 0 <sub>0</sub>  | AЕ              | CE              | ıс              | Е9             | 0 <sub>0</sub> | 0 <sub>0</sub> | .®I.éL.<br>. SKGi                                                                                                    |
| 0030h:             |                 |                |                |                 | 00 04 67 41 4D 41 |                |                |                | 00 00 B1 8F    |                 |                 |                 | 0B FC 61 05     |                | 0 <sup>0</sup> | $00$           | $\blacksquare$ gAMA $\pm$ .üa                                                                                                    |
| 0040h:             |                 | 00 09          |                |                 |                   |                | 0 <sub>0</sub> | 00             | 0E             | C <sub>3</sub>  | 00              | 00 <sup>1</sup> | 0 <sub>E</sub>  | C <sub>3</sub> | 01             | C7             | $\ldots$ $\tilde{A}$ $\ldots$ $\tilde{A}$ $\ldots$ $\tilde{C}$<br>$\cdot$ . $\circ$ H $\cdot$                                                                                                    |
| 0050h:             |                 |                |                |                 | 00 00 FF          |                | A5             | 49             | 44             | 41              | 54              | 78              |                 | 5E 8C FD 6D    |                |                | V¥ IDATx^Œvm                                                                                                    |
| $0060h$ :          |                 | B6 1C          | C992           |                 | 2D                | 89             | 65             | 02             | <b>B8</b>      | AF              | 47              | C <sub>7</sub>  | 5A              | DD.            | 6 <sup>C</sup> | 8E             | $\mathbb{I}.\mathbb{E}'$ -‰e. $\overline{\phantom{a}}$ GCZÝlŽ                                                                                                    |
| 0070h:             | A7              | 26             | C.2            | 7F              | 1 <sup>c</sup>    | E6             | AB             | 44             | 26             | 45              | <b>B6</b>       | 98              | D <sub>9</sub>  | 09             | E <sub>0</sub> | 56             | $\overline{\$K\AA$ $\overline{e}$ «D $\overline{k}$ E $\P$ ~U . $\overline{d}$ V                                                                                                    |
| 0080h:             | 71              | 51             | E1             | 61              | AE.               | A6             | <b>BA</b>      | F <sub>5</sub> | D3             | CC              | 3D              | FC              | EO.             | 44             | 0 <sub>0</sub> | 7F             | $qO(4a@ ^°O() = udD$                                                                                                    |
| 0090h:             | FE.             | F5             | FF             | <b>FE</b>       | FF.               | FC             | 01             | FD             | F9             | F7              | 1F              | 7F              | FF.             | 70             | 94             | FE.            | $\beta$ õÿ $\beta$ ÿü. ýù÷. . ÿp″ $\beta$                                                                                                    |
| 00A0h:             | 61              | FF.            | C <sub>7</sub> | 1F              | F()               | 8 <sup>c</sup> | F1             | 8 <sup>C</sup> | DF             | 27              | F9              | F6              | 8B              | FC             | CF             | 9F             | abC. ð The B' ùo < üÏŸ                                                                                                    |
| 00B0h:             | 7F              | FC             | F <sub>3</sub> | FA              | 4A                | 18             | FE.            | FE             | E3             | 1F              | 00 <sup>o</sup> | 9F              | 56              | 4F             | 18             |                | $83$ . $i$ óãJ.bbã. $i$ VO.f                                                                                                    |
| $00C0h$ :          | 13              | E.8            | 9F             | 3F              | FE                | 44             | F5             | CF             | 9F             | 7F              | FC              | F3              | 0F              | 0E             | 39             | 1F             | .èŸ?þDõÏŸ.üó9.                                                                                                    |
| $00D0h$ :          | 6F              | C <sub>3</sub> | <b>AB</b>      | CF              | <b>DB</b>         | 9D             | 1E             | 1A             | E6             | 8 <sub>C</sub>  | <b>BF</b>       | 4D              | 43              | E <sub>2</sub> | 8F             |                | 40 <b><i>OA</i></b> $\times$ IV $\mathcal{A} \mathbb{E}$ MCA. @                                                                                                    |
| $00E0h$ :          | 39              | 87             | FE.            | 71              | 4A                | 86             | 7F             | FC             | 39             | 44              | -99             | 7F              | FB.             | F3             | 8F             | <b>BF</b>      | $9$ ‡ $bq$ J†.ü $9D$ ™.ûó.;                                                                                                    |
| $00F0h$ :          | 41              | 0 <sup>c</sup> | 10             | 3D              | 0F                | B <sub>3</sub> | F <sub>5</sub> | 80             | 02             | 7F              | C <sub>2</sub>  | E <sub>0</sub>  | 5F              | E1             | 4D             | E3             | $A = \mathbb{A}^3 \tilde{\circ} \in \mathbb{A}$ . Âà áMã                                                                                                    |
| 0100h:             | 7F              | 1B             | C <sub>3</sub> | 34              | 85                | 12             | 46             | 0F             | 93             | 0A              | 8E              | F <sub>2</sub>  | 3F              | <b>B5</b>      | BC.            | CA             | $\ldots$ $\tilde{A}4$ $\ldots$ $\tilde{F}$ $\ldots$ $\tilde{C}$ $\tilde{C}$ $\tilde{C}$ $\tilde{C}$ $\tilde{C}$                                                                                                    |
| 0110h:             | ED              | 09             | A1             | <b>BA</b>       | 44                | DF             | B2             | 42             | F5             | 4B              | 62              | 33              | 21              | 5B             | 6A             |                | $FC$ $1.7°DB2BõKb3!$                                                                                                    |
| 0120h:             | 39              | 06             | 58             | A <sub>3</sub>  | C <sub>5</sub>    | 8E             | 69             | E1             | 0E             | 85              | <b>BF</b>       | 56              | 1 <sup>c</sup>  | 5F             | AA             | 4B             | 9.X£ÅŽiá.…¿V. <sup>a</sup> K                                                                                                    |
| $0130h$ :          | 27              | C <sub>4</sub> | 30             | 77              | <b>BD</b>         | <b>BE</b>      | A2             | 77             | D <sub>0</sub> | 55              | 08              | 73              | 08              | 55             | F <sup>9</sup> | C <sub>4</sub> | │ 'ÄOw½¾¢wĐU.s.UùÄ                                                                                                    |
| 0140h:             | 84              | 64             | 44             | 0 <sub>B</sub>  | AC                | CC             | 91             | <b>BF</b>      | 7 <sup>c</sup> | 1E              | 26              | AB              | 12 <sub>1</sub> | C8             | 55             | FC             | "dD.¬Ì`¿∣.&«.ÈUü                                                                                                    |
| 0150h:             | 67              | C2             | F <sub>1</sub> | A1              | 52                | CD             | C <sub>3</sub> | A7             | F9             | 23              | <b>B4</b>       | 79              | 7E              | <b>BD</b>      | 62             | FC             | ∥ qÂá¡RÍçù#´y∼½bü                                                                                                    |
| $0160h$ :          | C4              | BF.            | E9 46          |                 | F7                | C6             | 5F             | D7             |                | 09 42           | 98              | 6 <sub>D</sub>  | 45              | 2F             | 81             | F <sup>9</sup> | Ä;éF÷Æ ×.B~mE/.ù                                                                                                    |
| 0170h:             | 39              | 0 <sup>0</sup> | D <sub>8</sub> | 7F              | 6D                | 17             | 0 <sub>5</sub> | FB             | C <sub>0</sub> | $\exists$ C     | 06              | 31              | C8              | 6D             | F <sub>2</sub> | 63             | $9.0.m\hat{u}$ A $1\hat{E}$ mòc                                                                                                    |
| 0180h:             | 5B              | D <sub>5</sub> | C <sub>3</sub> | 7F              | 09                | 99             | 6 <sub>D</sub> | 87             | 7F             | 8E              | 9F              | 74              | C <sub>2</sub>  | 91             | 1B             | B4             | $\tilde{\mathbf{A}}$ $\mathbb{M}$ + . $\tilde{\mathbf{A}}$ $\mathbf{\hat{A}}$                                                                                                    |
| 0190h:             | 2B              | 45             | 40             | 1E              | 3 <sub>E</sub>    | 19             | 68             | FC             | A1             | 9B              | 7F              | 3E              | 15 <sub>1</sub> | 84             | 2 <sup>c</sup> | 61             | $\blacksquare$ FEC.>.hu; >.>. $\overline{u}$ , a                                                                                                    |
| 01A0h:             | 68              | 79             | 0A             | CB              | F6                | E <sub>5</sub> | 1 <sup>C</sup> | 83             | <b>B6</b>      | 6E              | 3F              | 00 <sup>o</sup> | F4              | C1             | FF             | F <sup>9</sup> | hy.Ëöå.f¶n?.ôÁÿù                                                                                                    |
| 01B0h:             | CF              | 3F             | FF             | 7 <sup>c</sup>  | 07                | B <sub>4</sub> | 10             | EF             | 42             | <b>BE</b>       | B1              | <b>7E</b>       | 45              | <b>FE</b>      | <b>9B</b>      | 30             | $\ddot{1}$ ? $\ddot{v}$   1B $\frac{3}{4}$ ±~Eb > 0                                                                                                    |
| 01C0h:             | E.6             | 4C             | B <sub>7</sub> | E.B             | DC                | F()            | 9F             | 3B             | F <sub>0</sub> | 49              | 2E              | E <sub>0</sub>  | 08              | F <sub>5</sub> | A6             | <b>E8</b>      | æL·ëÜðŸ;ðI.à.õ¦è                                                                                                    |
| 01D0h:             | <b>7A</b>       | F8             | C <sub>6</sub> | DD              | E <sub>9</sub>    | 9B             | C8             | 6F             | 3F             | 61              | 54              | <b>DD</b>       | C4              | 10             | 8A             | FB             | zøÆÝé >Èo ?aTÝÄ. Šû                                                                                                    |
| $01E0h$ :          | F3              | 间回             | 7F             | FF.             | FQ                | F6             | A7             | 56             | C8             | 01              | 20              | E.4             | 75              | FC             | FC             | 73             | óï.bùö§VÉ. äuüüs                                                                                                    |
|                    |                 |                |                |                 |                   |                |                |                |                |                 |                 |                 |                 |                |                |                | $0.1$ FOb $\cdot$ $0.20$ $0.20$ $0.70$ $0.00$ $1.20$ $0.70$ $0.70$ $0.00$ $0.00$ $0.00$ $0.00$ $0.00$ $0.00$ $0.00$ $0.00$ $0.00$ $0.00$ $0.00$ $0.00$ $0.00$ $0.00$ $0.00$ $0.00$ $0.00$ $0.00$ $0.00$ $0.00$ $0.00$ $0.00$ $0.0$ |

看到hint,压缩包密码20240401

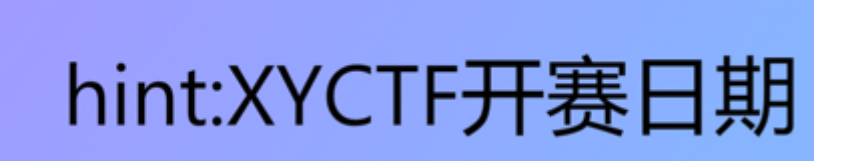

根据压缩包名称WATERMARK,得知是盲水印。又因为只有一张图片,所以用watermark.exe提取即可

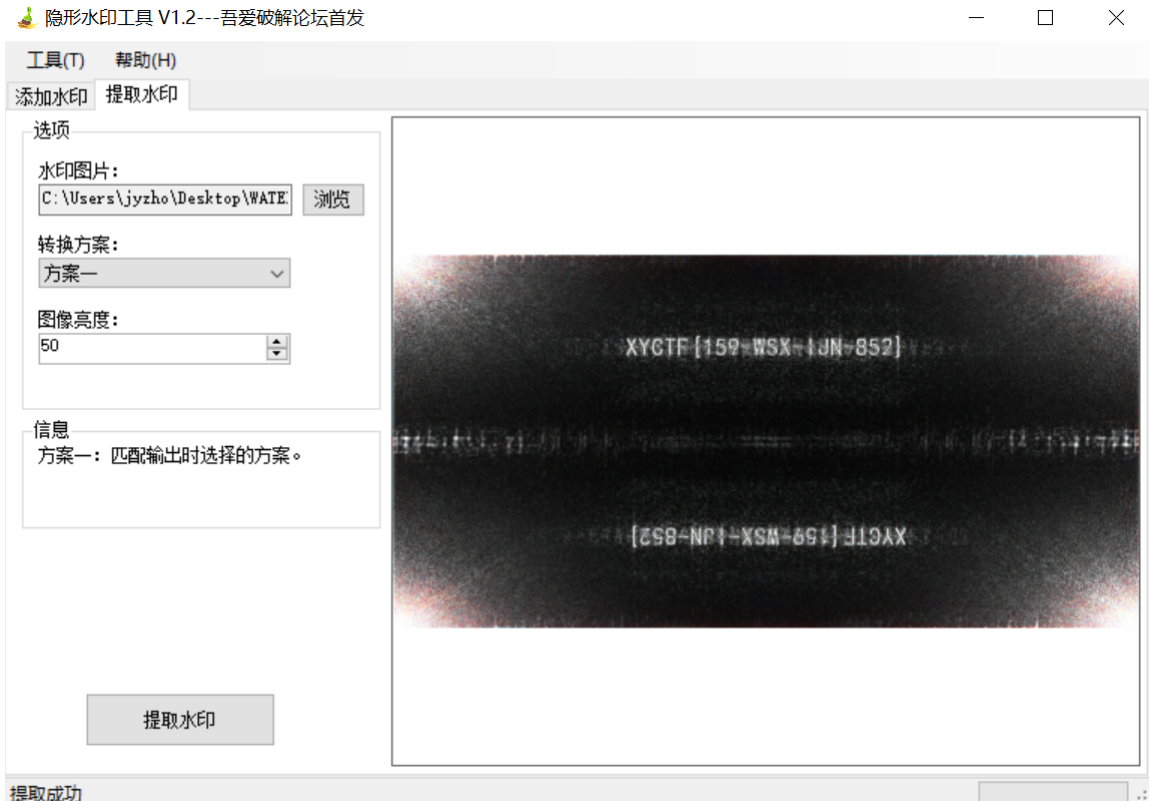

# **ZIP神之套**

解压得到一个加密的压缩包和一个exe,将exe丢进IDA看到一个字符串,看来是提示使用掩码攻击

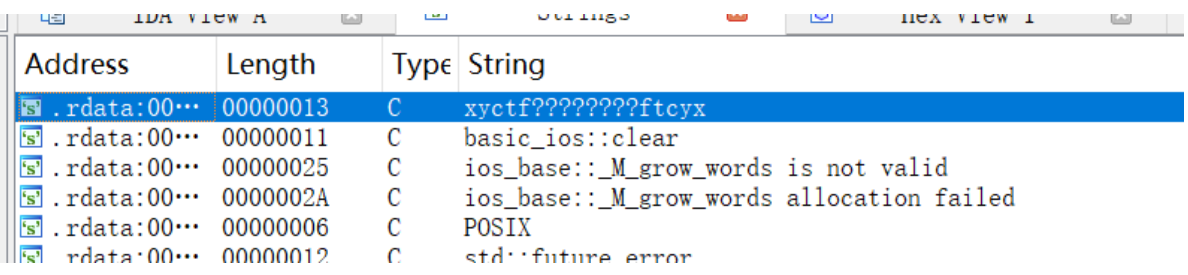

#### 成功恢复密码

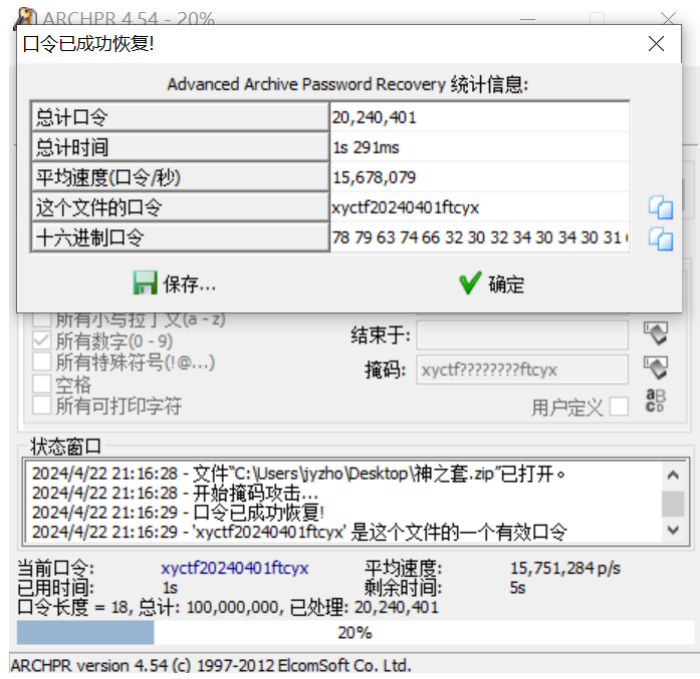

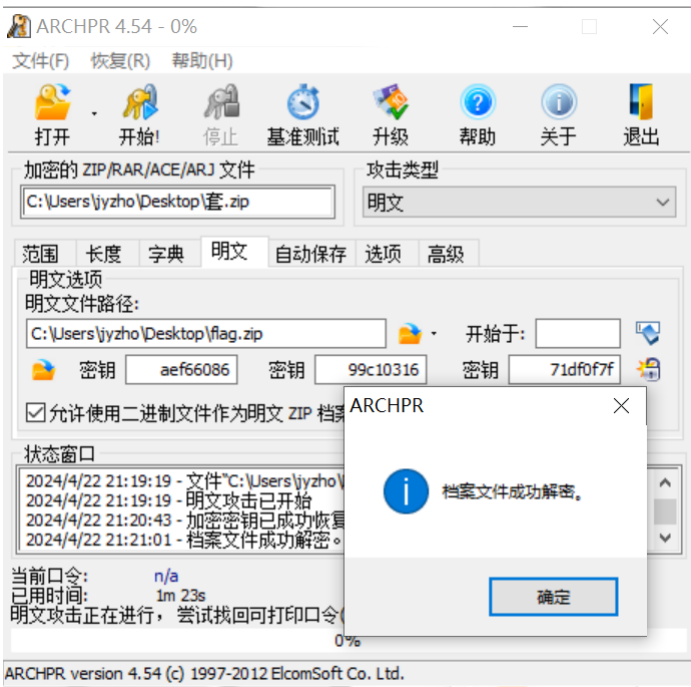

#### 打开flag.md, 找到flag

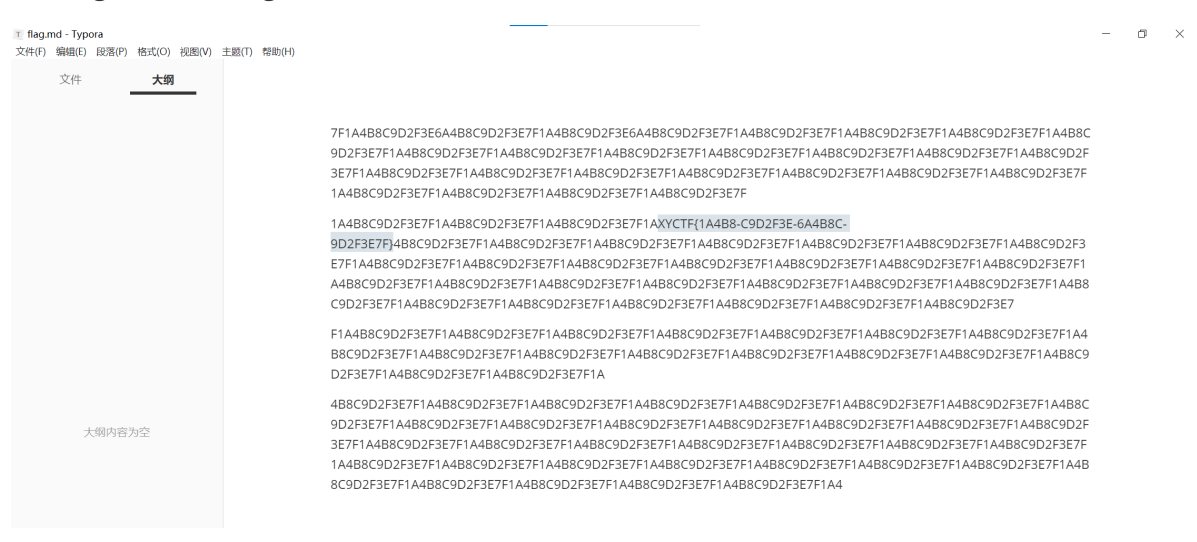

### **出题有点烦**

下载下来一个压缩包,仍然没有任何关于密码的提示,010看了一下又不是伪加密,那么就直接硬干爆 破密码

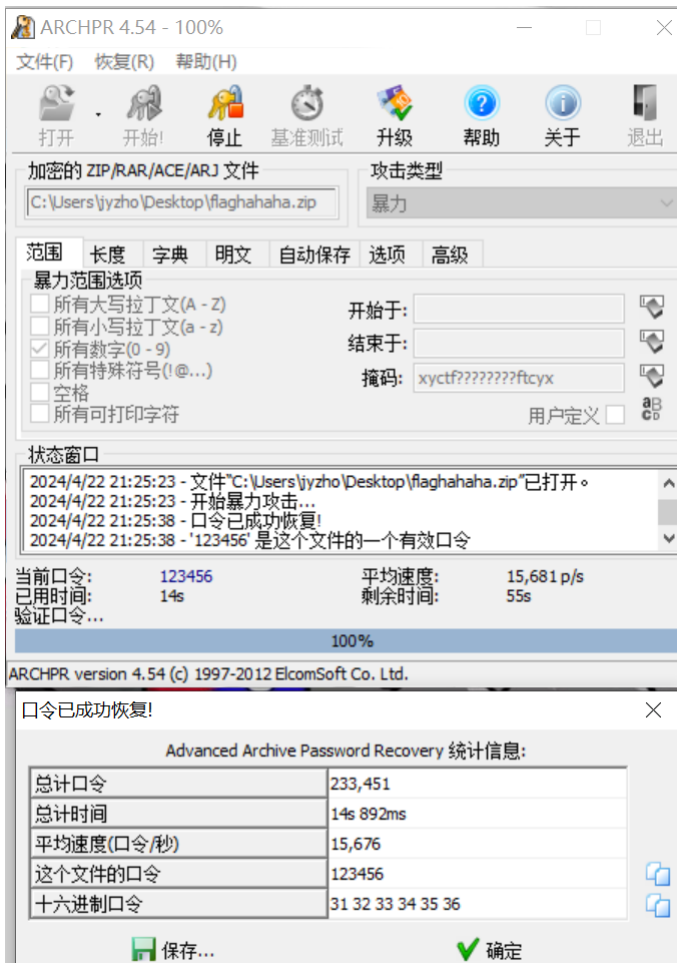

解压flag.7z,里面有五张图片,最终在5.png里面找到了flag。

binwalk分解一下5.png,得到一个压缩包

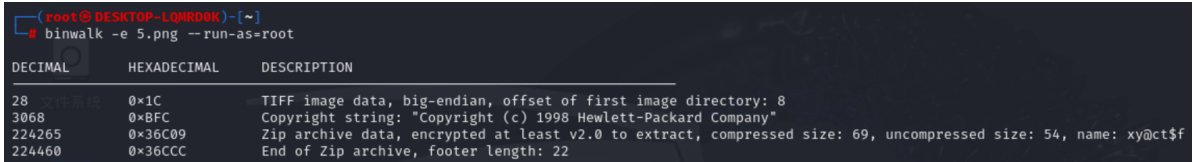

还是需要密码, 盲猜xyctf (也可以爆破, 就是时间长一点), 对了。

打开就送flag

■xy@ct\$f-记事本

文件(F) 编辑(E) 格式(O) 查看(V) 帮助(H)

# 真的flag: XYCTF{981e5\_f3ca30\_c841487\_830f84\_fb433e}

### **EZ\_Base1024\*2**

在github上面找到了可以用于decode的代码<https://github.com/qntm/base2048>

exp:

```
import { encode, decode } from 'base2048'
function uint8ArrayToString(uint8Array) {
   let result = ';
```

```
for (let i = 0; i < uint8Array.length; i++) {
        result += String.fromCharCode(uint8Array[i]);
    }
    return result;
}
function uint8ArrayListToStringArray(uint8ArrayList) {
    let resultArray = [];
    for (let i = 0; i < uint8ArrayList.length; i++) {
        resultArray.push(uint8ArrayToString(uint8ArrayList[i]));
    }
    return resultArray;
}
const str='nಥ்்ွଳłअYុଯዙஅhJoఅЭਘ<sub>፤</sub>nh<del>Y</del>ඥጊو astr='nಥ
const uint8Array2 = decode(str)
const stringArray = uint8ArrayListToStringArray([uint8Array2]);
console.log(stringArray);
```
(1) ['XYCTF{84ca3a6e-3508-4e34-a5e0-7d0f03084181}']

### **Web**

### **ezhttp**

打开是个登陆界面,先尝试一些常用的后台地址,在robots.txt中发现

 $\mathcal{C}$ **①** localhost:31327/robots.txt  $\leftarrow$  $\rightarrow$ 

```
User-agent: *Disallow: /10gln. txt
```
再打开/10g1n.txt,发现了用户名和密码

G **1** localhost:31327/l0q1n.txt  $\leftarrow$  $\rightarrow$ 

username: XYCTF password: @JOILha!wuigqi123\$

返回到最初的登录页面,输入账号密码

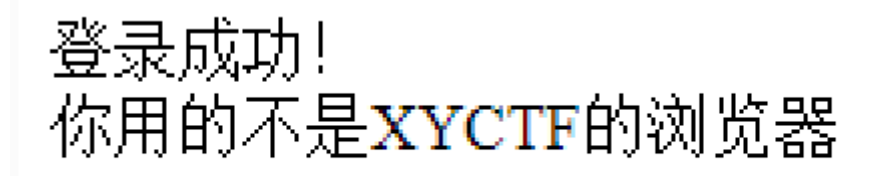

用的不是XYCTF浏览器,把User-Agent修改为XYCTF

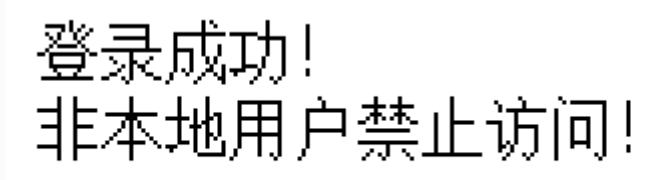

非本地用户禁止访问, xff伪造一下

# 登录成功! xff打咩! !!

被识破了,得用其他伪造ip的办法,尝试后发现Client-IP可以

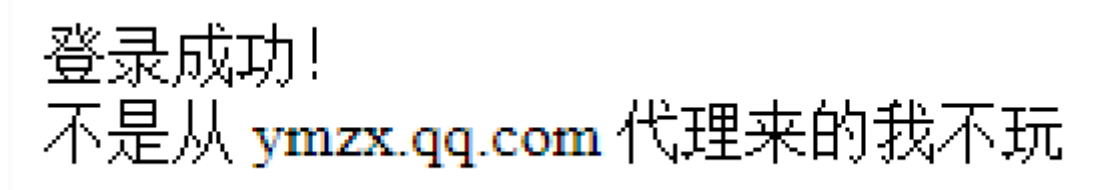

要从ymzx.qq.com代理,查询资料得知要通过Via代理

│<br>Via 通知中间网关或代理服务器地址, 通讯协议 Via: 1.0 fred, 1.1 nowhere.com (Apache/1.1) https://blog.csdn.net/qq\_63701832/article/details/128684100?ops\_request\_misc=%257B%2522re [quest%255Fid%2522%253A%2522171379682316800197035099%2522%252C%2522scm%2522%2](https://blog.csdn.net/qq_63701832/article/details/128684100?ops_request_misc=%257B%2522request%255Fid%2522%253A%2522171379682316800197035099%2522%252C%2522scm%2522%253A%252220140713.130102334..%2522%257D&request_id=171379682316800197035099&biz_id=0&utm_medium=distribute.pc_search_result.none-task-blog-2~all~top_click~default-1-128684100-null-null.142) 53A%252220140713.130102334..%2522%257D&request\_id=171379682316800197035099&biz\_id =0&utm\_medium=distribute.pc\_search\_result.none-task-blog-2~all~top\_click~default-1-12868410 0-null-null.142 (附上常见的http知识点)

# 登录成功! 有点饿,想吃点XYCTF的小饼干

修改cookie值为XYCTF,得到flag

# 登录成功! 恭喜你拿到flag! XYCTF{7053646a-1f85-421b-a18a-64402af28054}

最终的payload:

```
POST /index.php HTTP/1.1
Host: localhost:31327
User-Agent: XYCTF
Accept:
text/html,application/xhtml+xml,application/xml;q=0.9,image/avif,image/webp,*/*;
q=0.8
Accept-Language: zh-CN,zh;q=0.8,zh-TW;q=0.7,zh-HK;q=0.5,en-US;q=0.3,en;q=0.2
Accept-Encoding: gzip, deflate
Content-Type: application/x-www-form-urlencoded
Content-Length: 42
Origin: http://localhost:31327
Connection: close
Referer: yuanshen.com
Cookie: Pycharm-9613d895=c5b5b56a-63b7-4035-9a3d-9ef3444e34fa
Upgrade-Insecure-Requests: 1
Sec-Fetch-Dest: document
Sec-Fetch-Mode: navigate
Sec-Fetch-Site: same-origin
Sec-Fetch-User: ?1
Client-IP: 127.0.0.1
Via: ymzx.qq.com
username=XYCTF&password=@JOILha!wuigqi123$
```
### **ezMake**

 $\leftarrow$   $\rightarrow$  C ( $\odot$  localhost:35609/flag

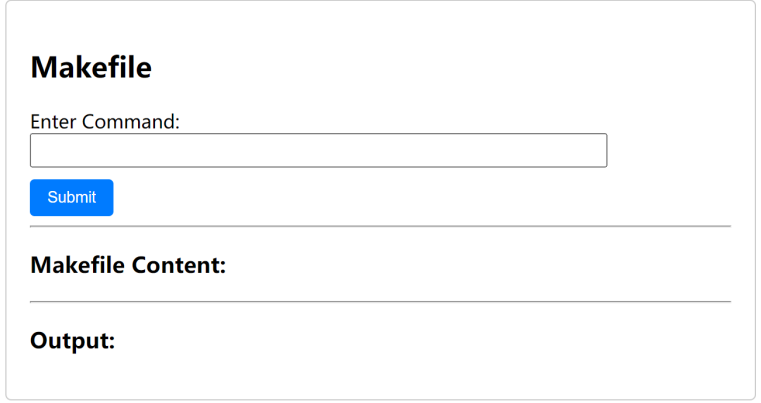

直接输入/flag即可……就挺突然的。

XYCTF{a4312d6b-a1e7-4b3b-8eb1-48e5af5bde73}

### **ezmd5**

题目意思就是传入两张能被识别为图片的文件,两张图片要不相同,但是他们的md5值要相同,尝试随 便用一个文件再经过fastcoll生成两个md5相同的文件,但提交后回显只能是jpg文件,看来程序会识别 jpg的文件头尾,于是我们去查询一下jpg文件的文件头

文件头: FFD8FF JPEG (jpg), 文件尾: FF D9 https://blog.csdn.net/m0\_73766321/article/details/131725808?ops\_request\_misc=%257B%2522re quest%255Fid%2522%253A%2522171379784416800226554344%2522%252C%2522scm%2522%2 53A%252220140713.130102334..%2522%257D&request\_id=171379784416800226554344&biz\_id [=0&utm\\_medium=distribute.pc\\_search\\_result.none-task-blog-2~all~sobaiduend~default-1-131725](https://blog.csdn.net/m0_73766321/article/details/131725808?ops_request_misc=%257B%2522request%255Fid%2522%253A%2522171379784416800226554344%2522%252C%2522scm%2522%253A%252220140713.130102334..%2522%257D&request_id=171379784416800226554344&biz_id=0&utm_medium=distribute.pc_search_result.none-task-blog-2~all~sobaiduend~default-1-131725808-null-null.142) 808-null-null.142 (总结一下常见的文件头尾)

随便生成一个文件并将他的文件头尾人工修改一下,再将文件拖动到fastcoll\_v1.0.0.5.exe的地方,即可 自动生成两个md5相同的文件。

{"areEqual":true,"md5Equal":true,"md5\_1":"7d79e151e2bd67c2fff6087a6b38f691","md5\_2":"7d79e151e2bd67c2fff6087a6b38f691"}XYCTF(d8255d97-7894-4f75a9de-17e64b7f6653)

#### **warm up**

```
第一关源码如下:
<?php
include 'next.php';
highlight_file(__FILE__);
$XYCTF = "Warm up";
extract($_GET);
if (isset($_GET['val1']) && isset($_GET['val2']) && $_GET['val1'] !=
\SigmaGET['val2'] && md5(\SigmaGET['val1']) == md5(\SigmaGET['val2'])) {
echo "ez" . "<br>";
} else {
die("什么情况,这么基础的md5做不来");
}
if (isset($md5) && $md5 == md5(Smd5) {
echo "ezez" . "<br>";
} else {
die("什么情况,这么基础的md5做不来");
}
if (SXY == SXYCTF) {
   if ($XY != "XYCTF_550102591" && md5($XY) == md5("XYCTF_550102591")) {
       echo $level2;
} else {
   die("什么情况,这么基础的md5做不来");
   }
} else {
   die("学这么久,传参不会传?");
}
```
#### 第一关payload:

?val1=QNKCDZO&val2=240610708&md5=0e215962017&XYCTF=QNKCDZO&XY=QNKCDZO 这里用到了变量覆盖的操作,先把XYCTF赋值为一个md5值开头是0e的字符串,然后再使得XY赋值为相 同字符串,这样可以满足代码中\$XY == \$XYCTF的条件,同时也满足了XY不等于XYCTF\_550102591并且 可用0e绕过,其md5加密值为0e937920457786991080577371025051,进入第二关 LLeeevvveeelll222.php,

```
第二关源码如下:
<?php
highlight_file(__FILE__);
if (isset($_POST['a']) && !preg_match('/[0-9]/', $_POST['a']) &&
intval($_POST['a'])) {
    echo "操作你O.o";
   echo preg_replace($_GET['a'],$_GET['b'],$_GET['c']); // 我可不会像别人一样设置
10来个level
} else {
   die("有点汗流浃背");
}
```
先是用一个数组绕过,给a post一个数组即a[]=1

Warning: preg match() expects parameter 2 to be string, array given in /var/www/html/LLeeevvveeelll222.php on line 3 操作你O.o Warning: preq replace(): Empty reqular expression in /var/www/html/LLeeevvveeeIII222.php on line 5

if (isset(\$\_POST['a']) && !preg\_match('/[0-9]/', \$\_POST['a']) && intval(\$\_POST['a']))

第一层if判断就被我绕过了,再看第二层,是一个preg\_replace绕过,当第一个参数结尾是/e时,函数将 会执行第二个参数的命令,以达到getshell的效果。

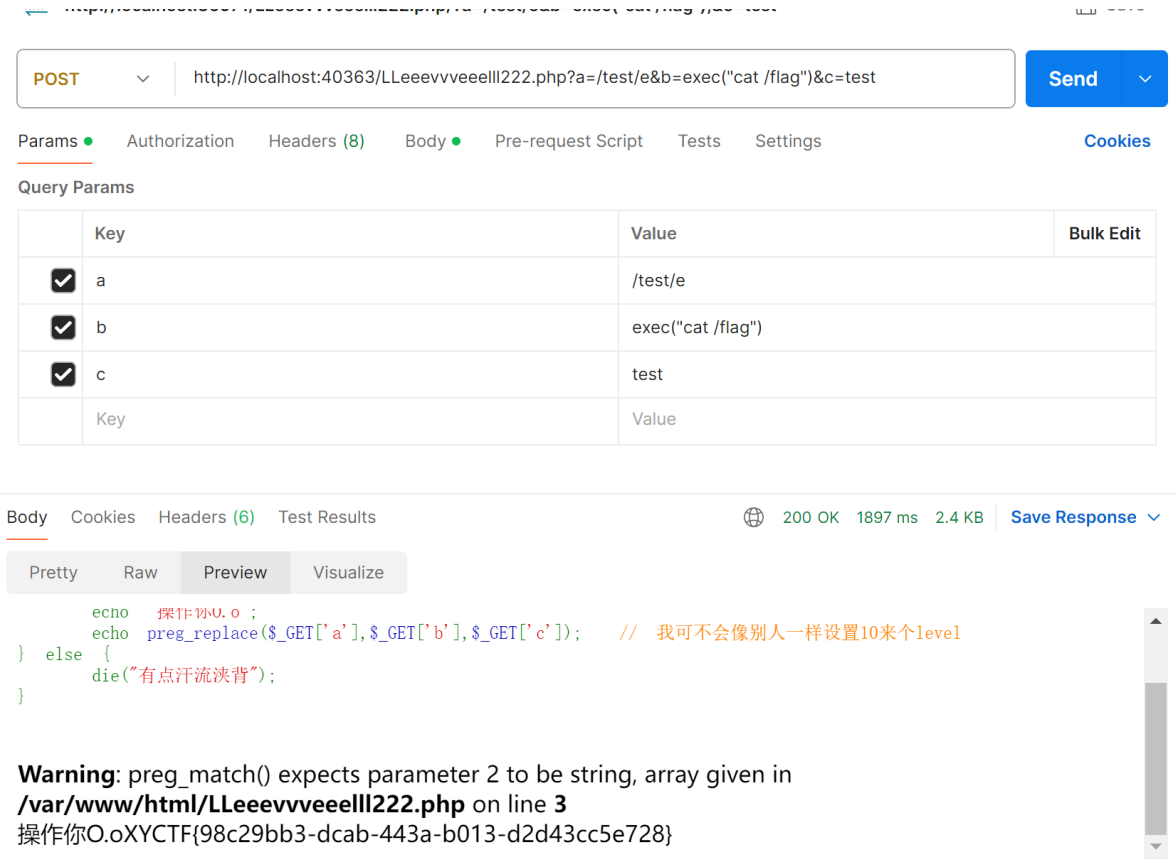

# **Crypto**

# **factor1**

```
题目
```

```
import gmpy2
import hashlib
from Crypto.Util.number import *
p = qetPrime(512)
q = getPrime(512)d = getPrime(512)e = qmpy2.invert(d, (p**3 - 1) * (q**3 - 1))flag = "XYCTF{" + hashlib.md5(str(p + q).encode())}.hexdigest() + "}"print(e)
print(p * q)#
17200506594532676917615733584943232042560508352494373054680577251511175158075972
67594923497196687752707273237452847853411196851984688839786457937709753660485062
37371435027612758232099414404389043740306443065413069994232238075194102578269859
78498145421894878407159923141555429736121970978750763340421755001328271389928460
92735322237814874197703384166532601092385726392430872806325779028573852650707362
08291583497988891353312351322545840742380550393294960815728021248513046077985900
15881403753448714673048309915139674675177442778763528761173611167907433040771570
01530259528586668413280550714039601653212739729352049889068505854548059234406358
64200149694398767776539993952528995717480620593326867245714074205285828967234591
50803984977784063625537973028110567049611006190921966986017255745077949512534553
32327767672925613782448843620142248443198028105863445164002978302278940637590831
98761120293919537342405893653545157892446163
#
99075185389443078008327214328328747792385153883836599753096971412377366865826254
03353429388603482880421903746624617552634701404581185253199453752030306311398548
60630224449727612765314225386949150301594209894012800120252491291118716498311850
47820236417385693285461420040134313833571949090757635806658958193793
```
e这么大,多半是用维纳攻击。注意到这里算出e的phi是(p^3 - 1) \* (q^3 - 1), 所以对e和n^3进行攻击, 得到d。

接下来就是根据n,e,d求一下p,q,爆破一下即可

exp:

```
import gmpy2
import libnum
import hashlib
from Crypto.Util.number import *
import random
def transform(x,y):
   res=[]
   while y:
        res.append(x//y)
        x, y=y, x\%yreturn res
def continued_fraction(sub_res):
    numerator,denominator=1,0
    for i in sub_res[::-1]:
```

```
denominator,numerator=numerator,i*numerator+denominator
    return denominator,numerator
def sub_fraction(x,y):
    res=transform(x,y)
    res=list(map(continued_fraction,(res[0:i] for i in range(1,len(res)))))
    return res
def get_pq(a,b,c):
    par=gmpy2.isqrt(b*b-4*a*c)
    x1, x2=(-b+par)/(2*a), (-b-par)/(2*a)return x1,x2
def wienerAttack(e,n):
    for (d,k) in sub_fraction(e,n):
        if k==0:
            continue
        if (e*d-1)%k!=0:
            continue
        phi = (e * d - 1) // kpx,qy=get_pq(1, n-phi+1, n)if px*qy==n:
            p,q=abs(int(px)),abs(int(qy))d=gmpy2.invert(e,(p-1)*(q-1))return d
    print("该方法不适用")
def getpq(n,e,d):
    while True:
        k = e * d - 1q = random.random(), n)
        while k%2==0:
            k=k//2
            temp=gmpy2.powmod(g,k,n)-1if qmpy2.qcd(temp,n)>1 and temp!=0:
                return gmpy2.gcd(temp,n)
e=172005065945326769176157335849432320425605083524943730546805772515111751580759
72675949234971966877527072732374528478534111968519846888397864579377097536604850
62373714350276127582320994144043890437403064430654130699942322380751941025782698
59784981454218948784071599231415554297361219709787507633404217550013282713899284
60927353222378148741977033841665326010923857263924308728063257790285738526507073
62082915834979888913533123513225458407423805503932949608157280212485130460779859
00158814037534487146730483099151396746751774427787635287611736111679074330407715
70015302595285866684132805507140396016532127397293520498890685058545480592344063
58642001496943987677765399939525289957174806205933268672457140742052858289672345
91508039849777840636255379730281105670496110061909219669860172557450779495125345
53323277676729256137824488436201422484431980281058634451640029783022789406375908
3198761120293919537342405893653545157892446163
n=990751853894430780083272143283287477923851538838365997530969714123773668658262
54033534293886034828804219037466246175526347014045811852531994537520303063113985
48606302244497276127653142253869491503015942098940128001202524912911187164983118
5047820236417385693285461420040134313833571949090757635806658958193793
d=wienerAttack(e,n**3)
p=getpq(n,e,d)
q=n//p
flag = "XYCTF{" + hashlib.md5(str(p + q).encode())}.hexdigest() + "}"
```
### XYCTF{a83211a70e18145a59671c08ddc67ba4}

### **happy\_to\_solve1**

题目

```
from Crypto.Util.number import *
import sympy
from secrets import flag
def get_happy_prime():
    p = getPrime(512)q = sympy.nextprime(p \land ((1 << 512) - 1))
    return p, q
m = bytes_to_long(flag)p, q = get_happy_prime()
n = p * qe = 65537print(n)
print(pow(m, e, n))
#
24852206647750545040640868093921252282805229864862413863025873203291042799096787
78928846142655571678528828649253019490113004294027910959807195801230317982364515
16377591035587371262714356366577672727039083848025283660908716530241923213987850
17073393201385586868836278447340624427705360349350604325533927890879
#
14767985399473111932544176852718061186100743117407141435994374261886396781040934
63211060821948214046567126995818084988609749165310593936839571659641335256300502
78675465851911032146507908847207296011715176156202021835340219876181468622605586
24458833387692782722514796407503120297235224234298891794056695442287
```
#### 生成p,q的方式太过抽象导致的(

p ^ ((1 << 512) - 1)就相当于2^512-1-p, 2^512-1-p与它的下一个素数相差的值与p和q相比很小,可忽 略不计,看做p+q=2^512,又因为n=pq,所以代入下面的式子就可以得到p-q

$$
n=(\frac{p+q}{2})^2-(\frac{p-q}{2})^2
$$

通过p+q和p-q我们很容易能得到p的近似值,稍稍向后爆破一下即可找到正确的p值

exp:

```
from Crypto.Util.number import *
import ampv2
n=248522066477505450406408680939212522828052298648624138630258732032910427990967
87789288461426555716785288286492530194901130042940279109598071958012303179823645
15163775910355873712627143563665776727270390838480252836609087165302419232139878
5017073393201385586868836278447340624427705360349350604325533927890879
```

```
c=147679853994731119325441768527180611861007431174071414359943742618863967810409
34632110608219482140465671269958180849886097491653105939368395716596413352563005
02786754658519110321465079088472072960117151761562020218353402198761814686226055
8624458833387692782722514796407503120297235224234298891794056695442287
e=65537
t1=1<<512
p=(2**512+gmpy2.iroot((2**512)**2-4*n,2)[0])//2
p=int(p)while n%p!=0:
    p=gmpy2.next_prime(p)
q=n//p
phi=(p-1)*(q-1)d=gmpy2.invert(e,phi)
m = pow(c, d, n)print(long_to_bytes(m))
```
### b'XYCTF{3f22f4efe3bbbc71bbcc999a0a622a1a23303cdc}'

### **Sign1n[签到]**

题目

```
from Crypto.Util.number import *
from tqdm import *
import gmpy2
flag=b'XYCTF{uuid}'
flag=bytes_to_long(flag)
leak=bin(int(flag))
while 1:
    leak += "0"
    if len(leak) == 514:
        break
def swap_bits(input_str):
    input\_list = list(input_str[2:])length = len(input_list)for i in range(length // 2):
        temp = input_list[i]input\_list[i] = input\_list[length - 1 - i]input\_list[length - 1 - i] = tempreturn ''.join(input_list)
input str = leak
result = swap\_bits(input_str)a=result
def custom_add(input_str):
    input\_list = list(input_str)length = len(input_list)for i in range(length):
        input\_list[i] = str((int(input\_list[i]) + i + 1) % 10)result = ''.join(input_list)
```

```
return result
input\_str = aresult = custom\_add(input_str)b=result
print(b)
#1234567890123456789012345678901234567890123456789012345678901234567890123456789
01234567890123456789012345678901234567890123456789012345678901234567890123456789
01234567891134567799013445689902335567801124457889023356679911344567801223566790
01244578891123566789013445778012235578800123557889123356678902344568890233557880
01334678891223566799023445679912235578800133457889113346779901245577890233557880
01344578890123566780013445689912234577801134557889023346778001245578801233467789
112355779912234577990233556780113
```
仔细看swapbits就是一个花里胡哨的操作,用原函数就能逆回去。对于custom\_add,其实可以通过操 作结果得到原来那一位的数字(0或1)。对于偶数位上的0,其结果必为奇数;对于偶数位上的1,其结 果必为偶数;对于奇数位上的0,其结果必为偶数;对于奇数位上的1,其结果必为奇数。

exp:

```
from Crypto.Util.number import *
b='12345678901234567890123456789012345678901234567890123456789012345678901234567
89012345678901234567890123456789012345678901234567890123456789012345678901234567
89012345678911345677990134456899023355678011244578890233566799113445678012235667
90012445788911235667890134457780122355788001235578891233566789023445688902335578
80013346788912235667990234456799122355788001334578891133467799012455778902335578
80013445788901235667800134456899122345778011345578890233467780012455788012334677
89112355779912234577990233556780113'
S = \begin{bmatrix} 1 & 1 \\ 1 & 2 \end{bmatrix}for i in range(len(b)):
    if i%2==0:
        if int(b[i])%2 == 0:s+='1'else:
            s+='0'else:
        if int(b[i])%2 == 0:s_{+}='0'
        else:
            s+=11def swap_bits(input_str):
    input list = list(input str[2:1)
    length = len(input 1ist)for i in range(length // 2):
        temp = input list[i]input\_list[i] = input\_list[length - 1 - i]input\_list[length - 1 - i] = tempreturn ''.join(input_list)
s=swap_bits(s)
print(long_to_bytes(int(s,2)>>167))
```
#### b'XYCTF{bf7d6203-aae1-4939-b874-901238562af1}'

### **babyRSAMAX**

题目

```
from Crypto.Util.number import *
from gmpy2 import *
from random import choice
flag = b'XYCTF{******}'
e = '?'def getBabyPrime(nbits):
    while True:
        p = 1while p.bit length() \leq nbits:
            p *= choice(sieve_base)
        if isPrime(p+1):
            return p+1
p = qetBabyPrime(512)
q = qetBabyPrime(512)
n = p * qgift1 = (pow(p, e, n) - pow(q, e, n)) %gift2 = pow(p+q, e, n)t = 65537x = bytes_to_long(e)y = pow(x, t, n)m = bytes_to_long(flag)
c = powmod(m, e, n)print(f'n = {n}^{\prime})print(f'gift1 = {gift1}^t)print(f'gift2 = {gift2})'print(f'c = {c'})
print(f'y = {y}')
\mathbf{r} , \mathbf{r}n =39332423872740210783246069030855946244104982381157166843977599780233911183158560
90137735992543509232665330396426155015865855151862601404878343524547153695984487
40365169315424447195499979714826449055234594077753927022110861492794737847962020
20281909706723380472571862792003687423791576530085747716706475220532321
qift1 =
45494024447463383273490072358181877939502851050917261675735524126784167596946601
66956782755631447271662108564084382098562999950228708300902201571583419116299932
26447838119703440233848187293757617219720251977078245834360606054469460885284422
8400457232100904217062914047342663534138668490328400022651816597367310
qift2 =
11106121599895970992073644805086042785501202681537667206760124405358056635959480
26042519929863821878910225832479979941460199704452475091197194113107604919838766
36264003942870756402328634092146799825005835867245563420135253048223898334460067
523975023732153230791136870324302259127159852763634051238811969161011462
```

```
c =16938927825234407267026017561045490265698491840814929432152839745035946118743714
56662331503380268100901769552637439737034398436099790316584259141420319718494658
84703557289849125220407446919748196301181639762592469415790636878579941933095541
29816268931672391946592680578681270693589911021465752454315629283033043
y =18136500012709677098413064912977169089694252488885109851093818812703627550313855
64927869313112540534780853966341044526856705589020295048473305762088786992446350
06002488111774104126039140596281718267442171523919721127466845094766639459412176
4333794138308442124114744892164155894256326961605137479286082964520217
\mathbf{r} , \mathbf{r}
```
gift2讲行二项式定理展开其实就等价于(pow(p,e,n)+pow(q,e,n)) % n, gift2-gift1与n求最大公因数即可 得到p,正常RSA解密得到e的值为4096。

这导致了e,phi肯定不互素,因此用AMM算法求解。

根据flag来看是个rabin算法, 没听过, 之后研究一下, ,

```
from gmpy2 import gcd, invert, iroot
from Crypto.Util.number import long_to_bytes
n =39332423872740210783246069030855946244104982381157166843977599780233911183158560
90137735992543509232665330396426155015865855151862601404878343524547153695984487
40365169315424447195499979714826449055234594077753927022110861492794737847962020
20281909706723380472571862792003687423791576530085747716706475220532321
qift1 =45494024447463383273490072358181877939502851050917261675735524126784167596946601
66956782755631447271662108564084382098562999950228708300902201571583419116299932
26447838119703440233848187293757617219720251977078245834360606054469460885284422
8400457232100904217062914047342663534138668490328400022651816597367310
qift2 =11106121599895970992073644805086042785501202681537667206760124405358056635959480
26042519929863821878910225832479979941460199704452475091197194113107604919838766
36264003942870756402328634092146799825005835867245563420135253048223898334460067
523975023732153230791136870324302259127159852763634051238811969161011462
c =16938927825234407267026017561045490265698491840814929432152839745035946118743714
56662331503380268100901769552637439737034398436099790316584259141420319718494658
84703557289849125220407446919748196301181639762592469415790636878579941933095541
29816268931672391946592680578681270693589911021465752454315629283033043
V =18136500012709677098413064912977169089694252488885109851093818812703627550313855
64927869313112540534780853966341044526856705589020295048473305762088786992446350
06002488111774104126039140596281718267442171523919721127466845094766639459412176
4333794138308442124114744892164155894256326961605137479286082964520217
p = \text{gcd}(\text{qift2 - qift1, n})a = n \frac{1}{p}phi = (p - 1) * (q - 1)d = invert(65537, phi)
x = pow(y, d, n) # XYCTF{e==4096}
e = 4096R. <a> = Zmod(p)[f = a \wedge e - cf = f.monic()
```

```
res1 = f. roots()R. <br/>\leq = Zmod(q)[]
f = b \land e - cf = f.monic()res2 = f.roots()for i in res1:
    for j in res2:
        m = \text{crt}([int(i[0]),int(j[0])), [p,q])flag = long_to_bytes(m)
        if flag.startswith(b'XYCTF'):
             print(flag)
```
# b'XYCTF{Rabin\_is\_so\_biggggg!}'

## **Sign1n\_Revenge**

 $input\_str = a$ 

题目

```
from Crypto.Util.number import *
from tqdm import *
import gmpy2
flag=b'XYCTF{uuid}'
flag=bytes_to_long(flag)
leak=bin(int(flag))
while 1:
   leak += "0"
    if len(]eak) == 514:
        break
def swap_bits(input_str):
    input\_list = list(input_str[2:])length = len(input_list)
    for i in range(length // 2):
        temp = input_list[i]input\_list[i] = input\_list[length - 1 - i]input\_list[length - 1 - i] = tempreturn ''.join(input_list)
input_str = leak
result = swap\_bits(input_str)a=result
def custom_add(input_str):
    input\_list = list(input_str)length = len(input_list)for i in range(length):
        input\_list[i] = str((int(input\_list[i]) + i + 1) % 10)result = '' .join(input_list)return result
```

```
result = custom\_add(input_str)b=result
print(b)
#1234567890123456789012345678901234567890123456789012345678901234567890123456789
01234567890123456789012345678901234567890123456789012345678901234567890123456789
01234567890123456799123455788902334577900124556899023346779902344568990233566780
11334678890223467780012455678012235667900133566889113356679911245568991223456890
01335668890133566789023445779912234577900133566889113356678001344578891223456890
01335668890124566799013445778912234677900133456899112456679911245578991223566890
113455689911234677891224556899023
```
抽象题目,用前面那个签到题的脚本都能出,,

可能是用来测试你的nc能力的吧,,

```
from Crypto.Util.number import *
b='12345678901234567890123456789012345678901234567890123456789012345678901234567
89012345678901234567890123456789012345678901234567890123456789012345678901234567
89012345678901234567991234557889023345779001245568990233467799023445689902335667
80113346788902234677800124556780122356679001335668891133566799112455689912234568
90013356688901335667890234457799122345779001335668891133566780013445788912234568
90013356688901245667990134457789122346779001334568991124566799112455789912235668
90113455689911234677891224556899023'
S =<sup>11</sup>
for i in range(len(b)):
    if i%2==0:
        if int(b[i])%2==0:
            s_{+}\le\frac{1}{1}else:
            s_{+}'0'
    else:
        if int(b[i])%2 == 0:s_{+}='0'
        else:
            s_{+}\pm\pm\pm\pmdef swap_bits(input_str):
    input\_list = list(input_str[2:])length = len(input_list)for i in range(length // 2):
        temp = input\_list[i]input\_list[i] = input\_list[length - 1 - i]input\_list[length - 1 - i] = tempreturn ''.join(input_list)
s=swap_bits(s)
print(long_to_bytes(int(s,2)>>167))
```
# b'flag{7e9a6118-8325-4584-86e5-38bb9cf9ff4c}\x00'

**Reverse**

# **DebugMe**

一个apk文件,只要检测到调试器运行就给flag

扔进jadx,再在雷电模拟器上打开,连接到调试器

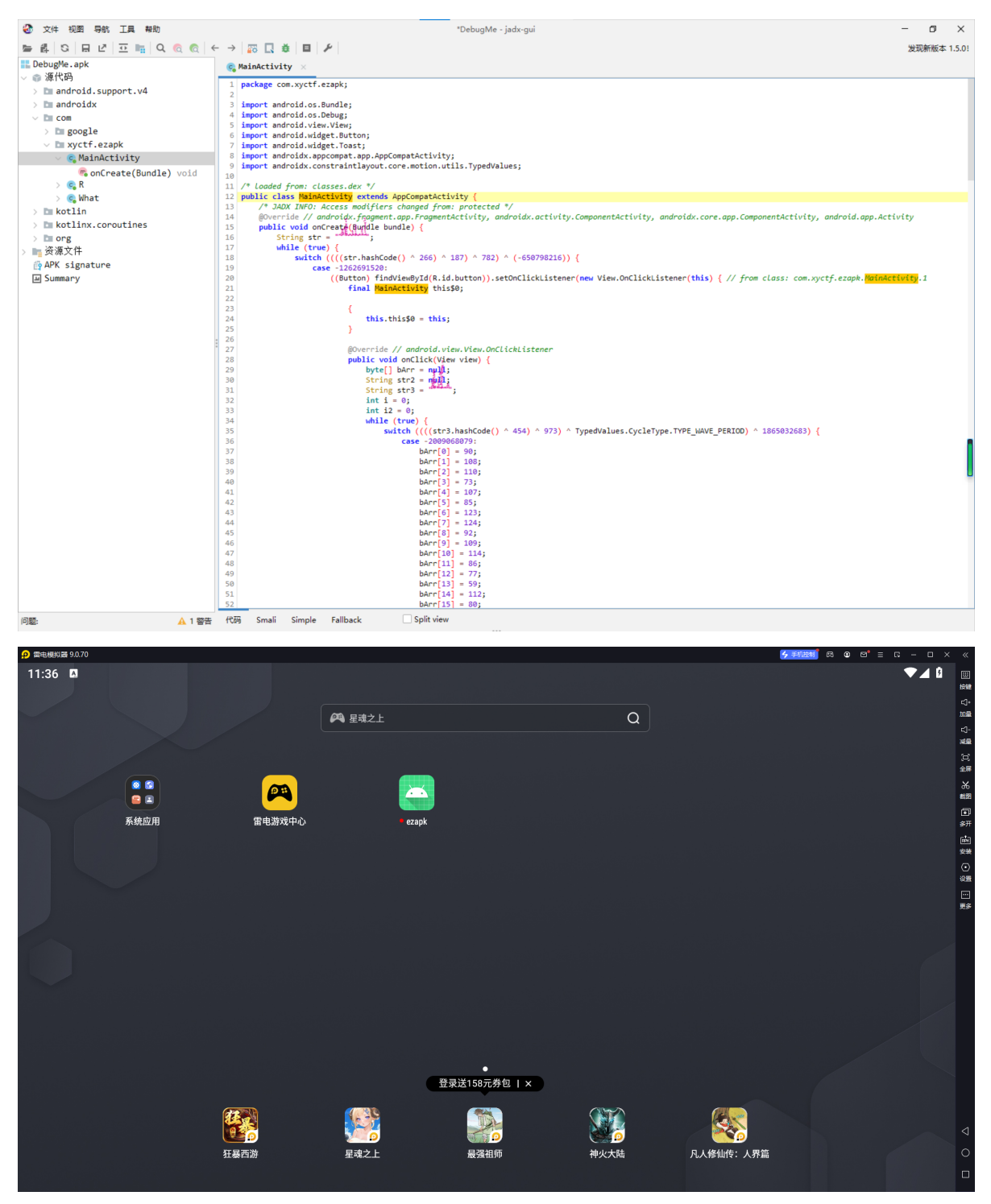

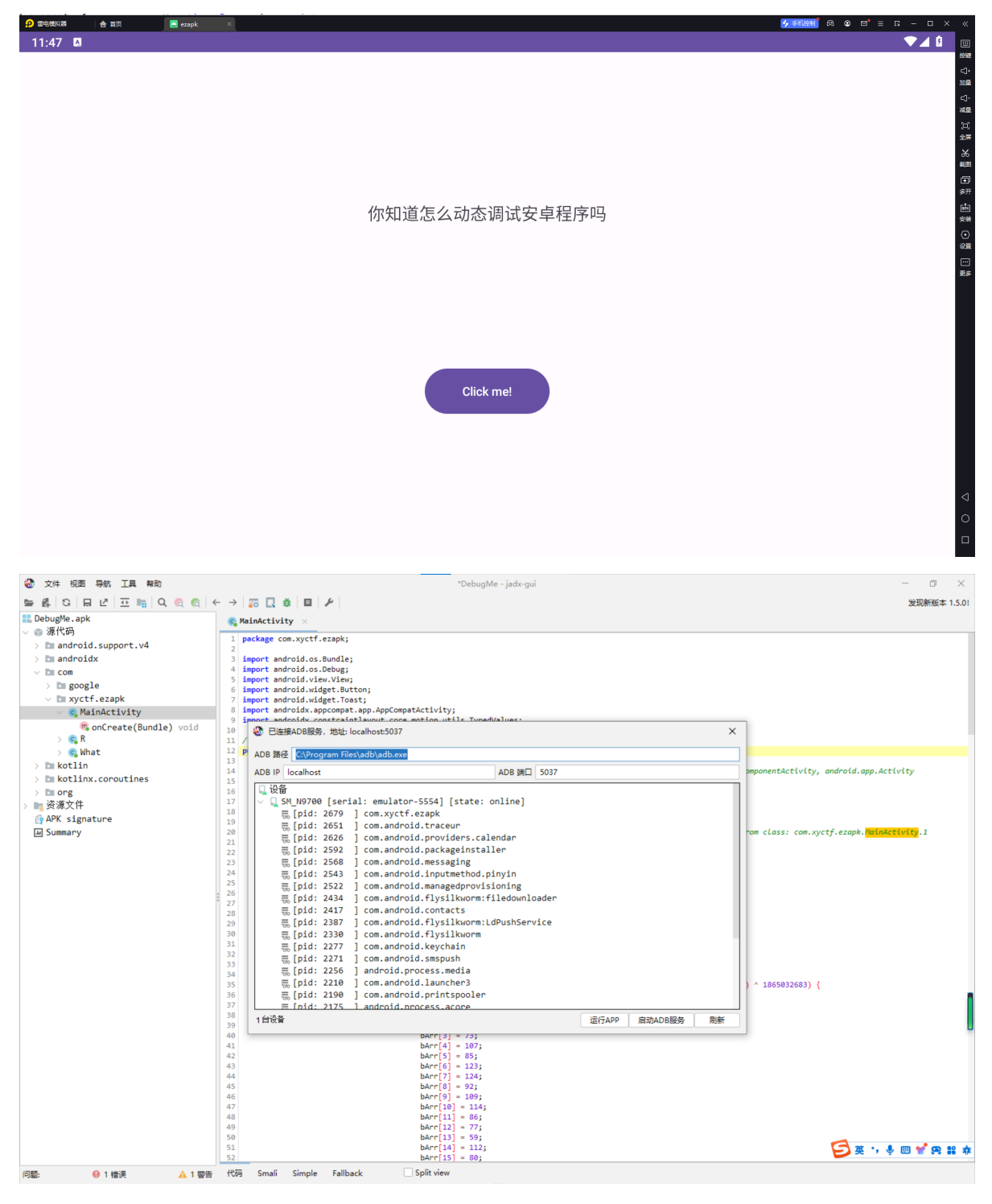

进入ezapk的进程

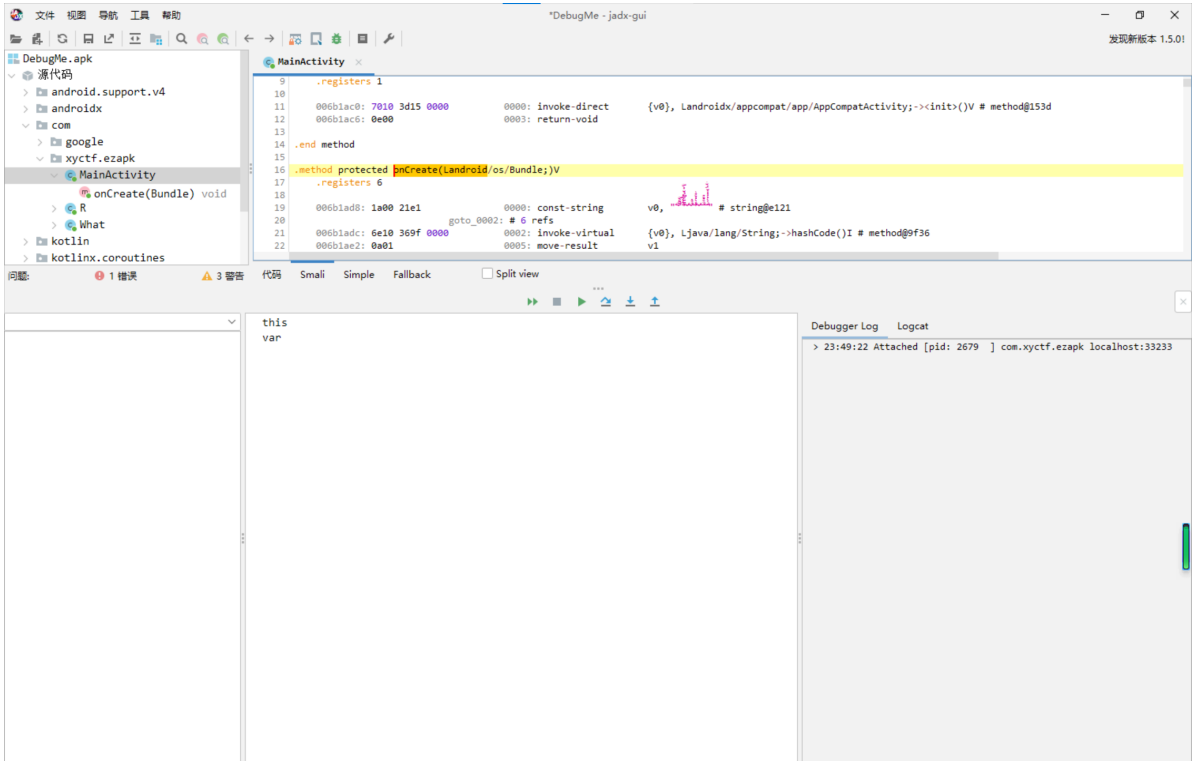

点击开始调试的按钮,然后回到模拟器点一下clickme的按钮就可以看到flag

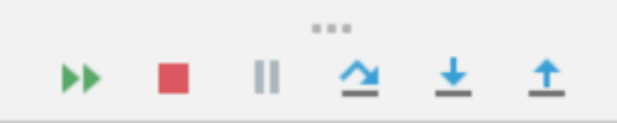

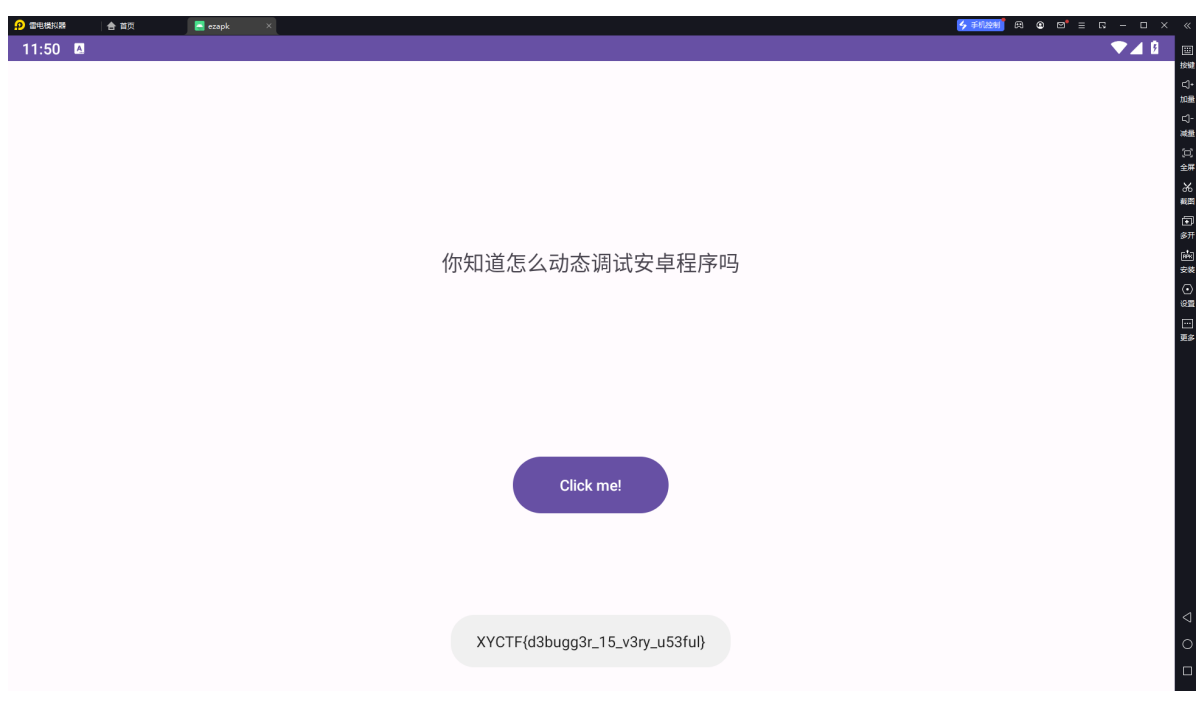

# **你是真的大学生吗?**

不知道预期解是怎么做,反正我是硬读汇编代码读出来的。。。其实就是一个简单的异或

exp:

```
def decrypt_string(expected_output):
   encryption_key = ord('')
```

```
decrypted_string = ""
    for char in expected_output:
        decrypted_{char} = chr(ord(char) \wedge encryption_{key})decrypted_string += decrypted_char
        \text{encryption\_key} = \text{ord}(\text{char})return decrypted_string[::-1]
def main():
    ls = [0x76, 0x0E, 0x77, 0x14, 0x60, 0x06, 0x7D, 0x04,
    0x6B, 0x1E, 0x41, 0x2A, 0x44, 0x2B, 0x5C, 0x03,
    0x3B, 0x0B, 0x33, 0x05,0x15
    ]
    expected_output=""
    for i in ls:
        expected_output+=chr(i)
    decrypted_input = decrypt_string(expected_output)
    print(decrypted_input[::-1])
if __name__ == '__main__".main()
```
# Yxyctf{you\_know\_8086

## **喵喵喵的flag碎了一地**

丢进IDA, strings看到第一段flag和hint

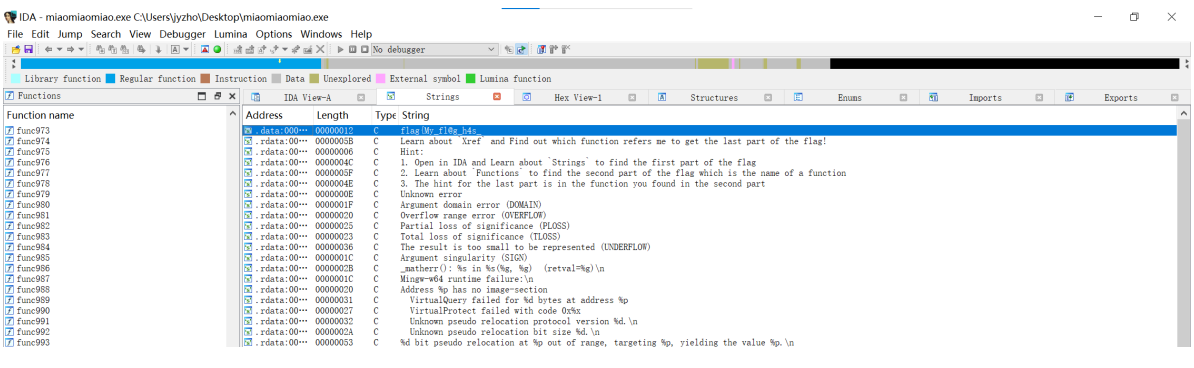

在函数中找到第二段flag和hint

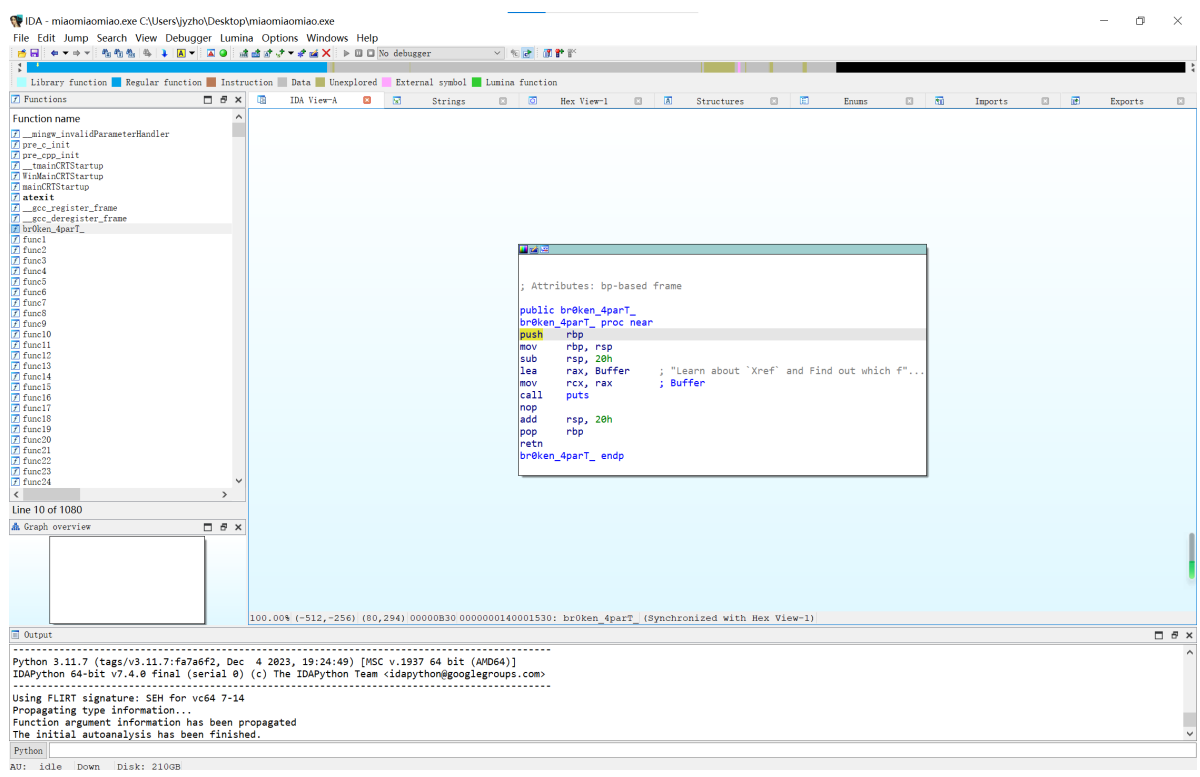

#### 查看xref to,据此查看func718

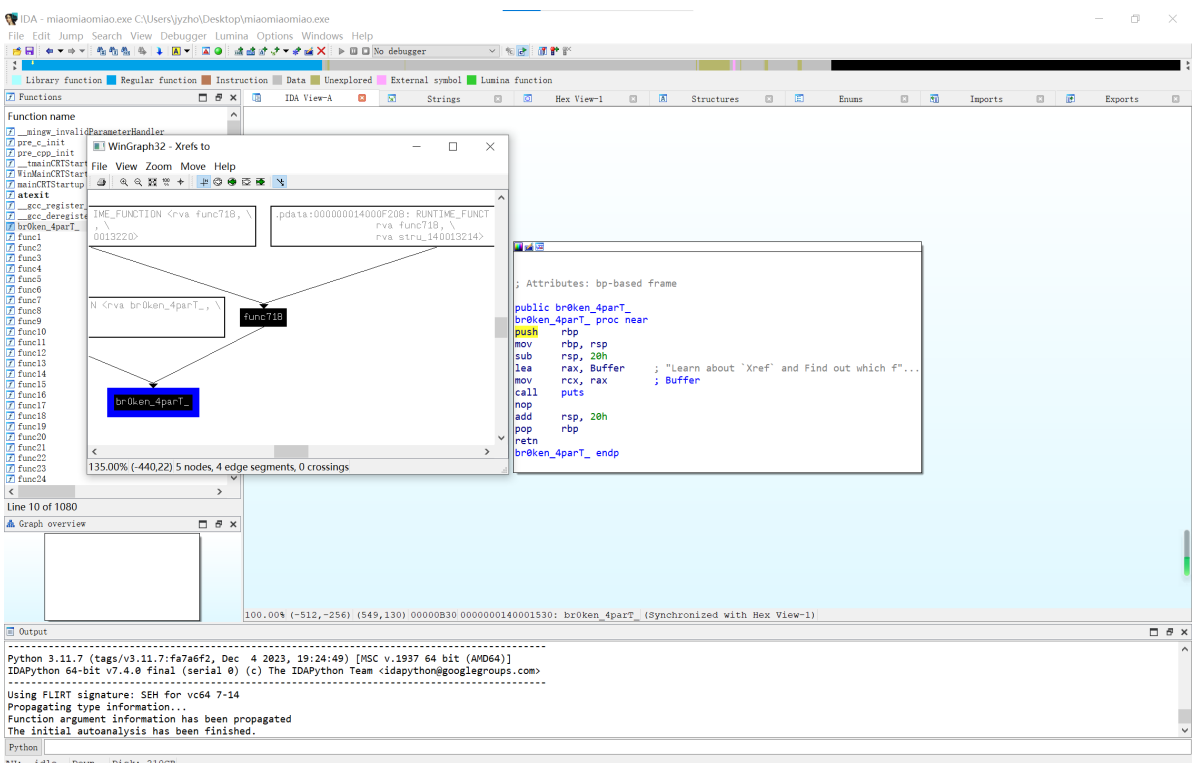

在其中找到最后一段flag

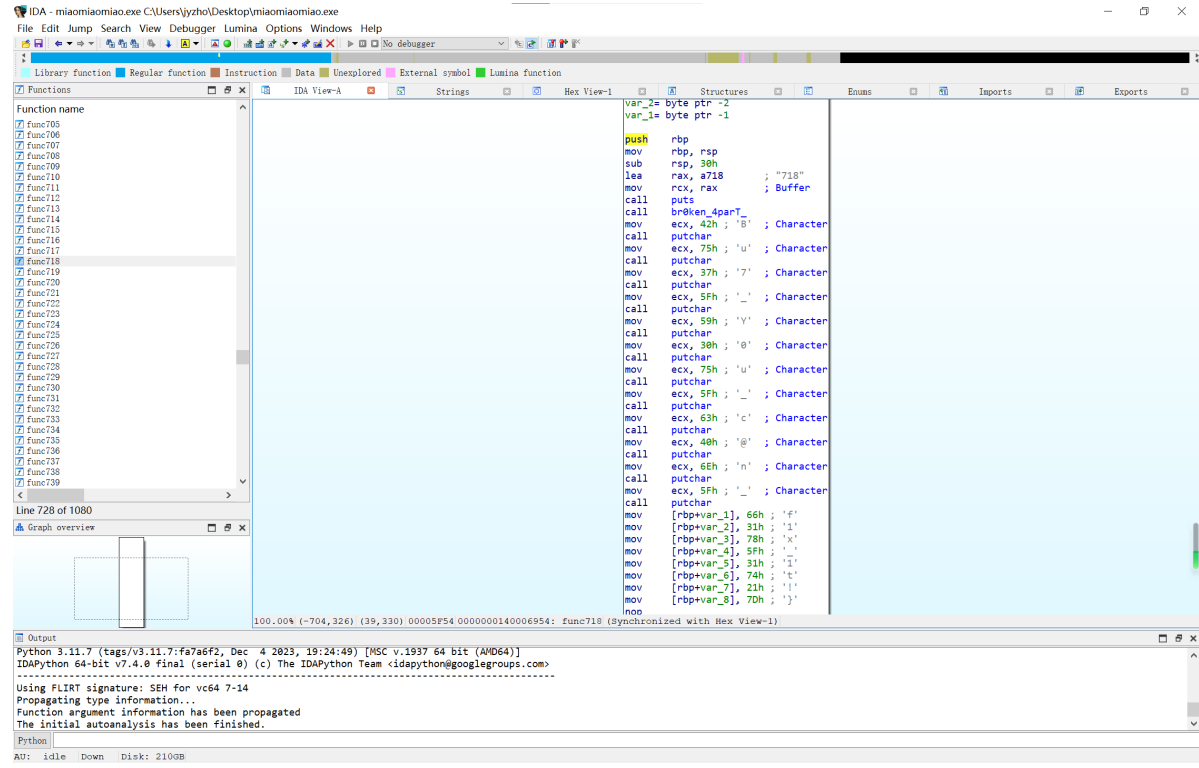

# **聪明的信使**

#### 用IDA打开,生成伪代码

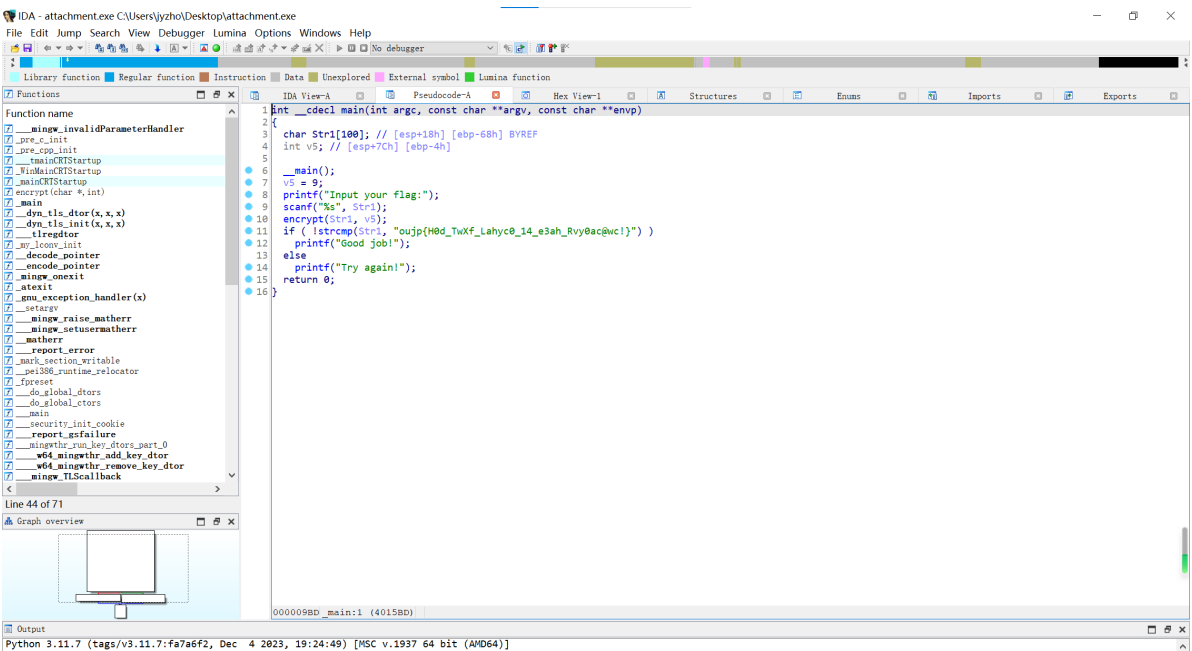

看一下encrypt函数

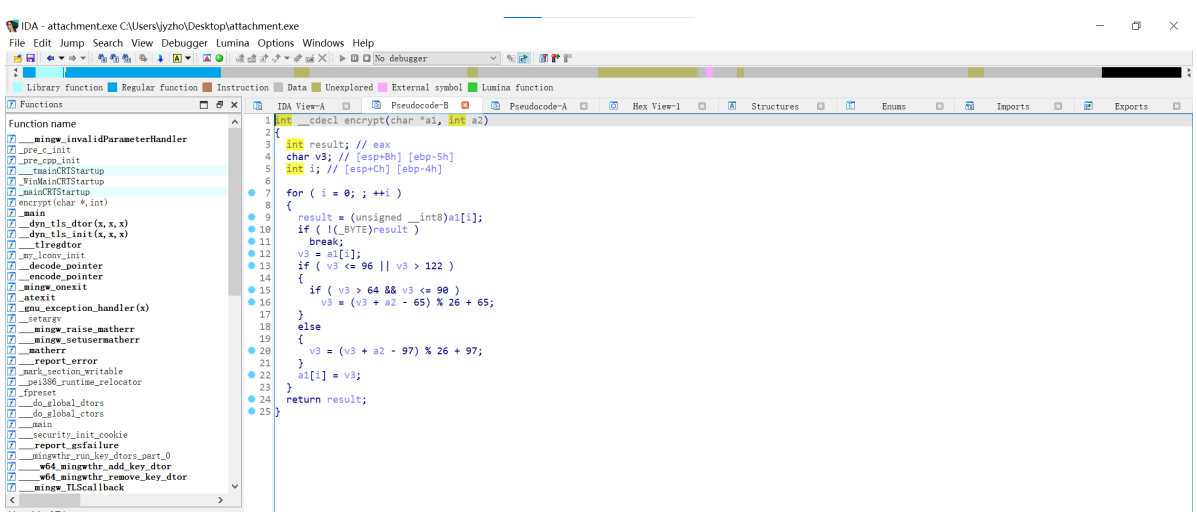

#### 经典的凯撒加密,密钥为9

#### 转换前:

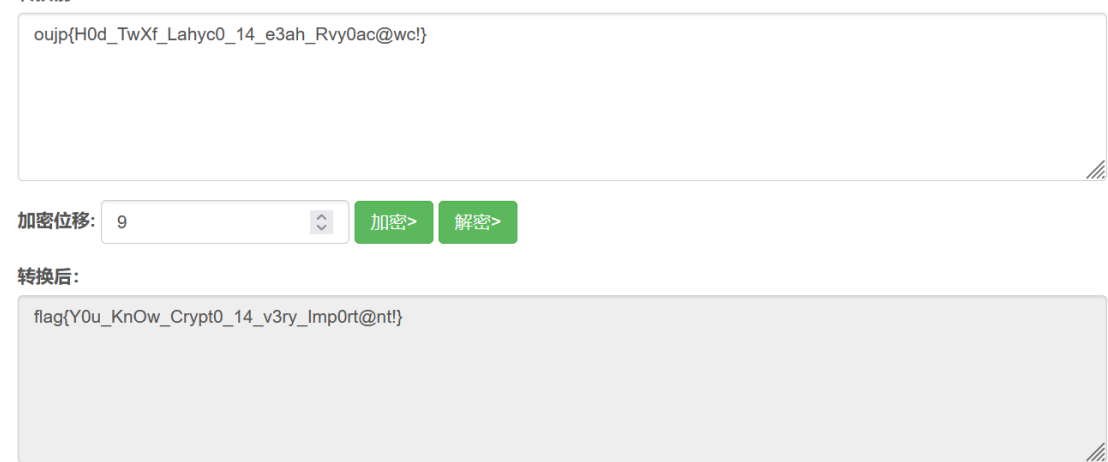

## **砸核桃**

查壳,发现用nspack加了壳

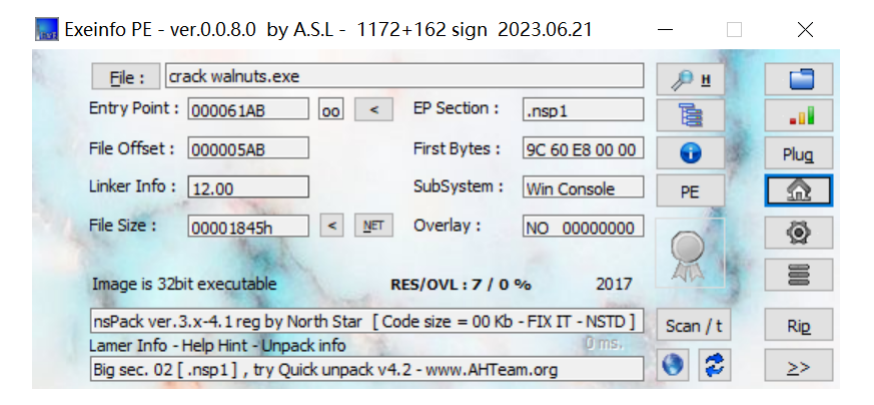

用工具脱壳

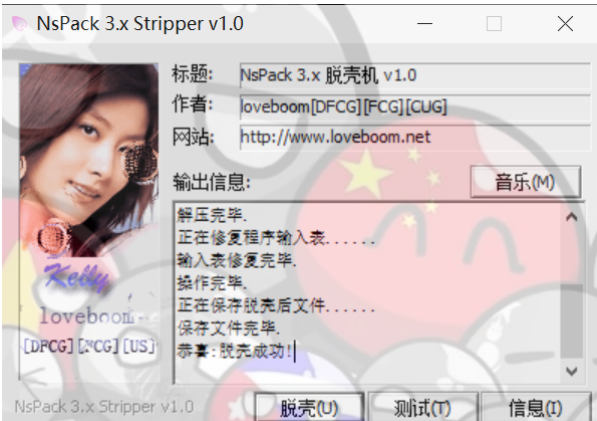

#### 放进IDA,生成伪代码看一眼

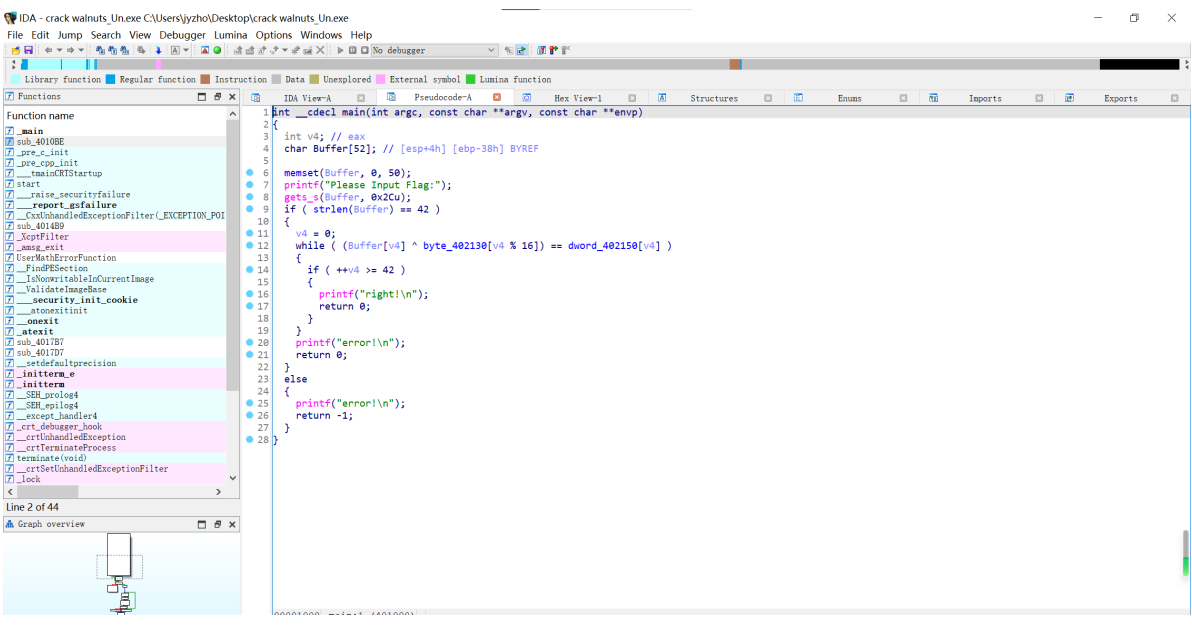

大概就是某种花里胡哨的异或,看一下结果和用于异或的key

```
db<sup>-74h</sup><br>db 'his_is_not_flag',0
.nsp0:00402130 byte_402130
                                                                   ; DATA XREF: _main:loc_40107F1r
.nsp0:00402131 aHisIsNotFlag
.nsp0:00402141
                                      align 10h
.nsp0:00402150; int dword 402150[]
                                                                    ; DATA XREF: _main+8D1r
.nsp0:00402150 dword_402150
                                      dd 12h
                                      dd 4, 8, 14h, 24h, 5Ch, 4Ah, 3Dh, 56h, 0Ah, 10h, 67h, 0
.nsp0:00402154
.nsp0:00402184
                                      dd 41h, 0
                                      dd 1, 46h, 5Ah, 44h, 42h, 6Eh, 0Ch, 44h, 72h, 0Ch, 0Dh
.nsp0:0040218C
                                      dd 40h, 3Eh, 4Bh, 5Fh, 2, 1, 4Ch, 5Eh, 5Bh, 17h, 6Eh, 0Ch<br>dd 40h, 3Eh, 4Bh, 5Fh, 2, 1, 4Ch, 5Eh, 5Bh, 17h, 6Eh, 0Ch<br>dd 16h, 68h, 5Bh, 12h, 2 dup(\theta).nsp0:004021B8
.nsp0:004021E8
.nsp0:00402200
                                      dd 48h, 0Eh dup(0)
```
写脚本吧

```
ls = [0x12, 0x4, 0x8, 0x14, 0x24, 0x5C, 0x4A, 0x3D, 0x56, 0x0A, 0x10, 0x67,0x0,
    0x41, 0x0, 0x1, 0x46, 0x5A, 0x44, 0x42, 0x6E, 0x0C, 0x44, 0x72, 0x0C,
    0x0D, 0x40, 0x3E, 0x4B, 0x5F, 0x2, 0x1, 0x4C, 0x5E, 0x5B, 0x17, 0x6E,
    0x0C, 0x16, 0x68, 0x5B, 0x12
]
print(len(ls))
key=[0x74, 0x68, 0x69, 0x73, 0x5f, 0x69, 0x73, 0x5f, 0x6e, 0x6f, 0x74, 0x5f,
0x66, 0x6c, 0x61, 0x67]
S =<sup>''</sup>
for i in range(len(ls)):
    s+=chr(ls[i]^key[i%16])
print(s)
```
# flag{59b8ed8f-af22-11e7-bb4a-3cf862d1ee75}